# **Audio-Controlled Levitator David Mejorado and Raul Largaespada**

## Project Introduction

We wanted to implement a project that combined both audio processing and controls, therefore we will be building an audio-controlled levitator. The proposed system would take in audio information via the on board microphone of the Nexys 4DDR. The main frequency of this audio signal will then be extracted via the Fast Fourier Transform (FFT) and be used as the reference signal to a PSD control system. The levitator will consist of a ping-pong ball like object that will be placed inside an acrylic tower. A fan at the bottom of the tower will act as the actuator moving the ball up and down, while a IR sensor placed at the top of the cylinder will provide measurements on the current position of the ball.

The system will operate under two modes: Continuous and Discrete. In continuous mode the ping pong ball will respond continuously to the pitch being detected, while in discrete mode a new reference is only sent in response to a button press. The VGA display will also be used to provide information about the state of the system, including: FFT histogram, real-time tracking of ping bong ball relative to reference point, peak frequency, and visual representation of incoming audio.

# 1. Audio Processing (David)

## 1.1 Microphone Interface

The Nexys 4 DDR's on board microphone produces a PDM on the rising edge of a 2.4 Mhz clock. This posed the challenge of taking a 1-bit signal and converting to a bit length that allows for appropriate processing. Overall, this task was the most difficult to overcome and was the biggest time sink in the frequency detection aspect of the project. My initial implementation used an 8-bit accumulator over 255 samples in order to take advantage of the full 8-bit range and a final sampling rate of 8.7 kHz. However, when I proceeded to verify the functionality of this by outputting the values directly to the audio out via a PWM module, the quality of sound was severely distorted and noisy. I then attempted increasing the bit size and increasing the final sampling rate by interleaving multiple accumulators of varying sizes. After achieving little improvement in audio quality, I changed my initial design to a popular implementation of a moving average with a decimation factor done in hardware commonly referred to as a Cascaded Integrator Comb filter.

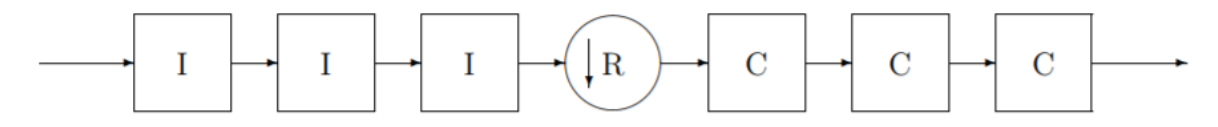

Figure 1. Block diagram of 3 stage CIC filter with decimation ration R.

Furthermore, the literature described that pairing a CIC with a low pass filter gave the best results. The design that was ultimately used in the final version consisted of the following: a 5-stage CIC with a decimation ratio of 15, followed by a 16 cycle accumulator that serves as both a low pass filter, method for increasing the bit depth, and to further decimate the signal.

# **Audio Interface:**

## **(104 MHz)**

In order to maintain a clean interface between the raw PDM signal and the valid PCM data that would be used by the FFT IP core this module was implemented. Furthermore, this separation allowed for a thorough isolated testing of the microphone prior to integration with the rest of the system. Within this module, a 2.4 MHz clock was generated with the use of counter as well as an enable signal at the rising edge of each clock cycle. Before being sent to the first stage of processing within the CIC the PDM data was converted into signed 8-bit data with 0 corresponding to -1 and 1 with +1. This was a simple way to increase the bit depth and facilitate the further calculations that needed to be done. This data was then sent to the *CIC* and finally to *OverSampler16* before being output to the next stage of processing.

## **CIC:**

## **(104 MHz)**

This module was designed with a variable decimation ratio. This variability allowed for testing the efficiency of various decimation ratios without the necessity of resynthesizing. The samples were read using an enable signal at 2.4MHz and a counter was used to generate the output frequency.

#### **OverSampler16: (104 MHZ)**

This module was obtained from the FFT Demo provided as an example, and was used as the accumulator mentioned above. This module accumulated over 16 clock cycle providing an effective decrease in sampling rate by a factor of 16. This was also the final stage of audio processing outputting an unsigned 14-bit audio sample at 10kHz.

## 1.2 Pitch Detection

The ultimate goal of the project was to control the movement of the ping pong ball by varying the pitch being vocalized. In order to do this, we decided to use the FFT IP core provided by Xilinx. As data was outputted by *AudioInterface*, it was first stored in a circular 4096x16 BRAM. We then used the *Bram2FFT* module provided by the FFT Demo to interface with the FFT IP core. The real outputs of the FFT were stored in a second BRAM of identical size, however this BRAM ran at to clocks. The FFT wrote into the BRAM at a 104MHz clock and the data was read with a 65Mhz clock. Both clocks were generated using the Clock Wizard IP core. This data was then sent to *Frequency Detection,* where the values outputted by the FFT were compared to a threshold and if the value exceeded the threshold the associated address was stored. One thing to note is that only the positive values were sent forward to the frequency detection stage, while any negative value was set to zero. This prevented some of the noise from being propagated since a lot of it was contained to negative values

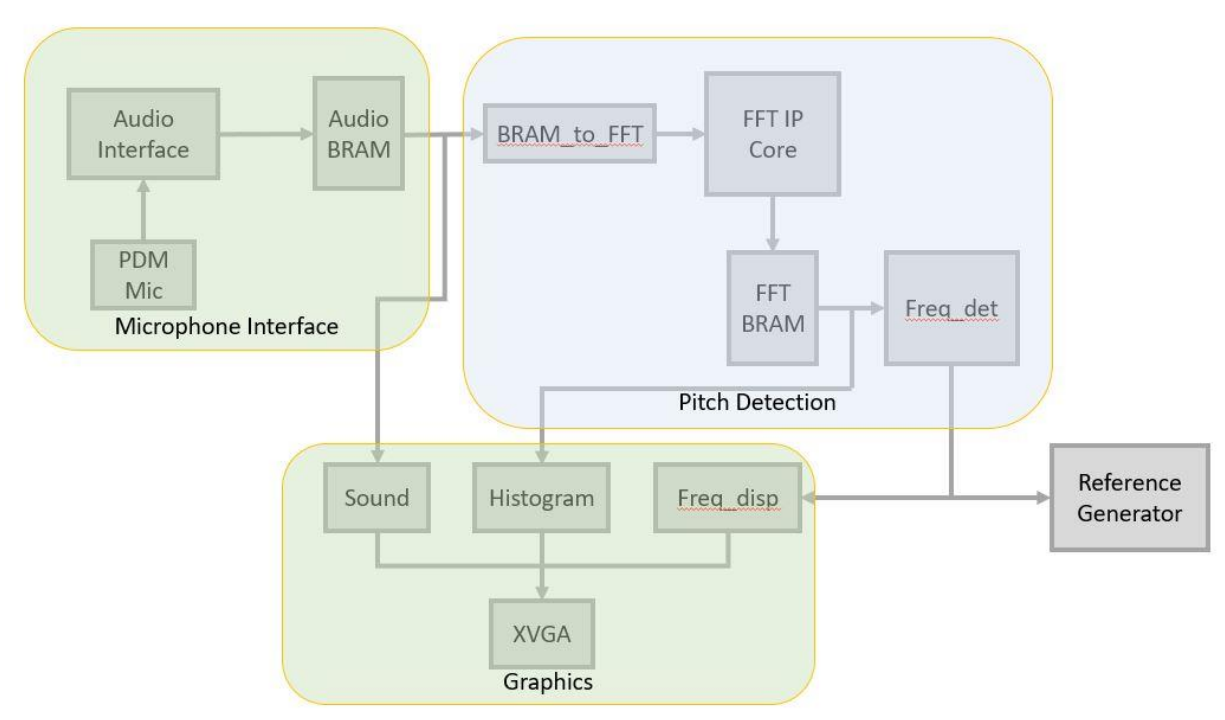

Figure 2. Overview from Microphone to Reference Signal Generator

## **FFT: (104MHz)**

When picking the parameters for the FFT IP core we took into consideration the frequency resolution, the size of the core, and what our needs would be. In order to obtain high frequency resolution, we chose a 4096 point FFT and used the Pipelined, Streaming I/O option. With these parameters we could avoid the complications of verifying additional enabling signals and have a quicker and continuous response to drive the control. The optional scaling parameter of the FFT was implemented and controlled via the on board switches. This allowed for real time adjustments to the size and sensitivity of the FFT in response to changes in ambient noise levels. The output of this core was a signed 16 bit values at 104 MHz along with its associated address number which corresponds to the bin number of the FFT.

Originally, the method we intended on using the FFT demo block design to perform the FFT. However, the initial attempts did not output a reasonable signal. This was seen in both the Integrated Logic Analyzer (ILA) and the graphic created by the *histogram*  module. The FFT outputs were very small and showed no structure even in the presence of a pure tone being played into the mic. Instead of trying to debug the parts of the code that wasn't working it was decided that simply implementing the FFT IP core ourselves would be more time efficient. Therefore, instead of taking the magnitude of the FFT output like the Demo did, we only used the real output of the FFT core. This was determined to be sufficient by playing a pure tone into the microphone and analyzing the output of the FFT with the ILA. By matching the maximum FFT value to the appropriate address number and then performing the arithmetic to retrieve the frequency value in Hz, I was able to verify that the FFT was functioning properly and was sufficient for our application.

#### **Freq\_Det: (65 MHz)**

After analyzing the output of the FFT on the ILA it became clear that with some scaling and tuning the most prominent frequency being heard by the microphone could easily be extracted by applying a threshold and storing the address of whichever FFT value last crossed the threshold. One other detail that was also considered when applying the threshold was that the first 50 bins of the FFT were consistently noisy and nonresponsive. Therefore, in order to provide stability to the system only bins greater than 50 were compared to the threshold.

The accuracy of this method was further tested by creating a ROM that linked the bin number outputted by the FFT with a frequency in Hz that would then be display on the hex display via the *display\_8hex* module. In this manner a variety of pure tones were played with a tone generator app and compared to the value on the display. The output was consistently within 2Hz accuracy for frequency between 0.12 kHz and 1.3kHz.

#### **Bram\_to\_fft: (104 MHz)**

This module was not altered or repurposed from the original FFT Demo. It contains the logic to communicate with the FFT core to send data at valid moments.

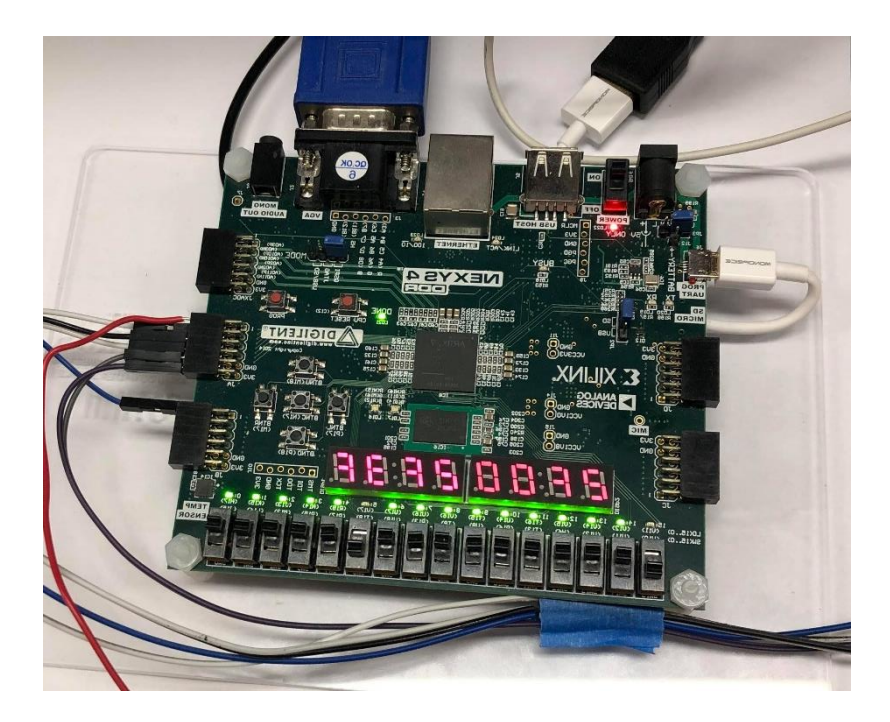

Figure 3. Example Hex display where first 2 digits are the received reference, followed by the sent, and detected reference.

## 1.3 Thoughts

Although I ultimately arrived at a design that provided usable PCM audio data, I was left unsure how much of it was entirely necessary. Since I did not implement the FFT until after the audio was functional, according to my ears, I do not know if the frequency would have been able to be extracted with some of my earlier iterations. However, on the opposite side of this argument, I felt that there was still much to be done in acquiring a clean audio signal. Resources online pointed towards much more complex techniques that I did not have the time to explore.

# 2. Reference Signal (David)

During initial design considerations it was brought up that the controller might not respond well to a direct input from the detected frequency due to noise. And furthermore, a frequency in Hz or a bin number would need to be translated to physical description of the position of the ping pong ball. Therefore, the final implementation would output a 6 bit reference signal to the controller in 2 modes: Continuous and Discrete.

In continuous mode a reference signal was continuously sent in response to detected frequencies from 163 Hz to 314 Hz which is approximately one octave. Any frequency below 163Hz output a 0 and any above 314Hz output the max, 63. This range was chosen because it is a range that is easily swept in one breath and would work the best for a demonstration. In discrete mode there are two key differences, the detection range is from 163Hz to 478Hz, and the reference signal corresponding would only be sent on the rising edge of a button press. For ease of use and testing three values were displayed on the hex display. The detected reference signal, the sent signal, and the signal received by the controller.

One last feature is the option for the user to alter between the pitch generated reference signal and a direct switch input. Specifically switch 6 toggled the use of the switches o to 5 as the reference signal to the controller.

# **ReferenceGen:**

**(65 MHz)**

This module contains the arithmetic conversion from frequency to reference. It also houses the two modes of operations through a switch.

# 3. Graphics (David)

The VGA display can be classified into 3 sections: real-time audio data display, FFT histogram, and system state and dynamics. The top half of the screen is dedicated to displaying the real-time audio signal being generated by microphone interface. This provides a measure to the user of the ambient noise being picked up by the mic and also aided in verifying the functionality of the mic. The bottom of the screen is made up of a red histogram of the FFT output. Depending on the scaling, is how sensitive the FFT histogram will be to sound. When tuned properly only prominent frequencies are visible.

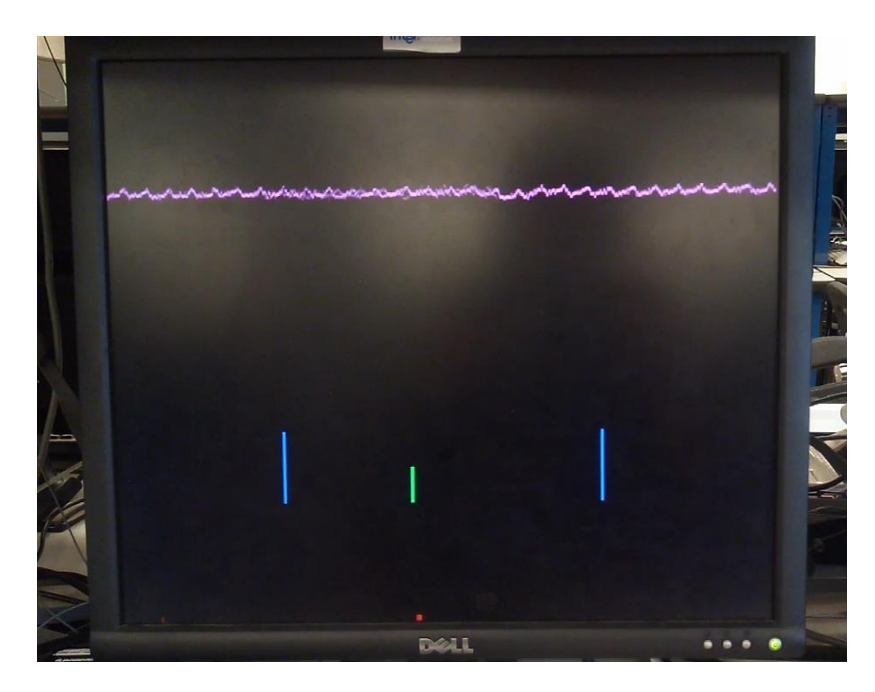

Figure 4. Display in discrete mode.

Each mode displays a different range of frequency range as is evident by the position of the blue bars. The bar to the left corresponds to the lowest height the ping pong ball can go while the right bar corresponds to the highest point. The shorter green

bar appears over the last point above the histogram that was greater than the threshold. The relationship of the green bar between the blue bars is indicative of the relative location that that specific frequency is setting. Finally, the purple square above the green bar is indicating the relative position of the ping pong ball. This was done by using the output of the IR sensor as the input to the position of the square. However, this 6-bit output of the IR sensor had to be properly scaled to match the correct location on the screen.

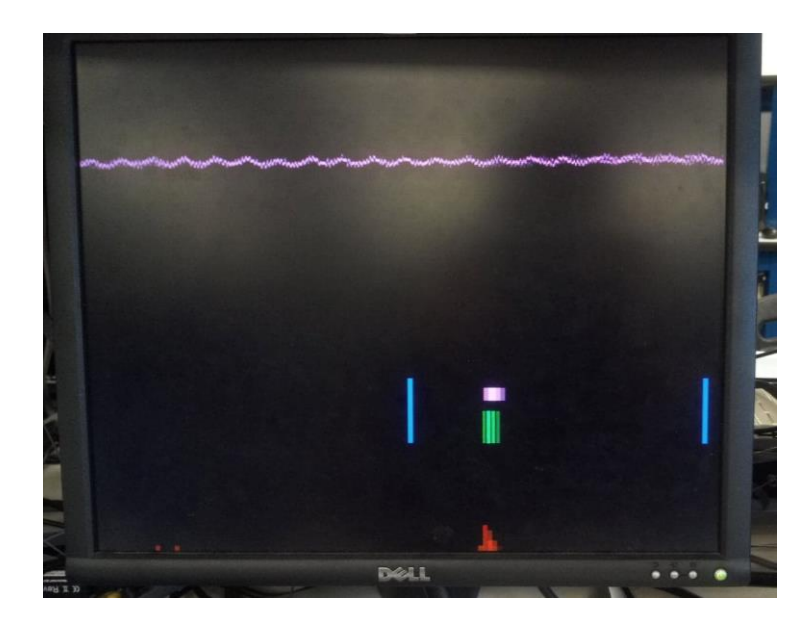

Figure 5. Display in continuous mode.

#### **Sound: (65 MHz)**

This module receives the output of the BRAM storing the incoming audio and scales it to be placed on the upper half of the screen.

## **Freq\_Disp:**

## **(65 Mhz)**

This module takes in the detected frequency and performs the appropriate scaling to place the bar in the correct location according to the mode the system is currently in.

## **Histogram:**

## **(65 Mhz)**

This module uses the FFT output to generate a histogram on the VGA display. This was taken from the FFT demo provided and remained unchanged.

# **3. Implementation of Levitator Hardware and Closed-Loop Discrete PD Control (Raul)**

*System Overview*

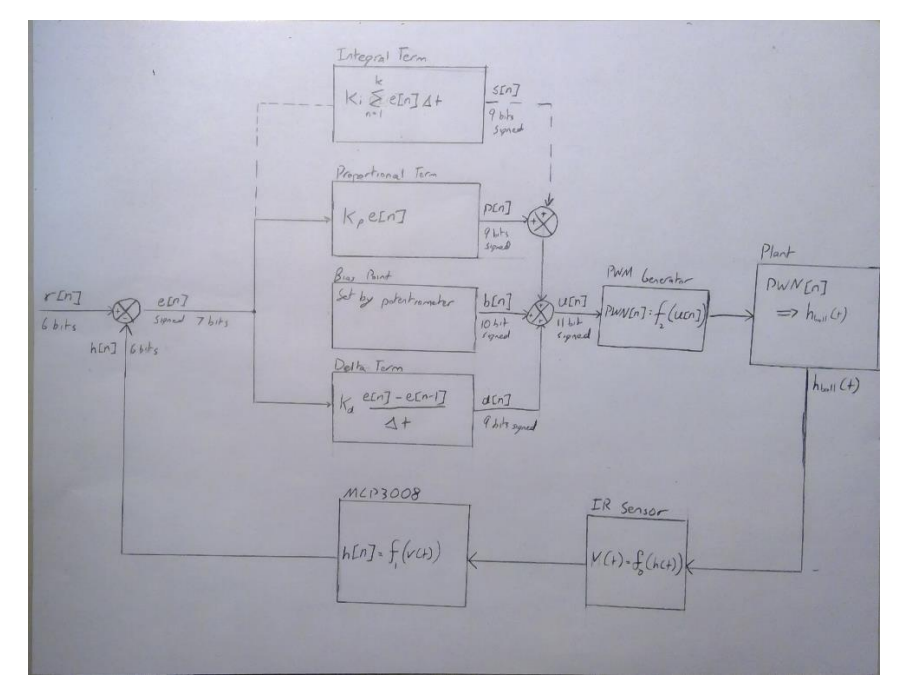

Figure X: block diagram of PD control loop with additional sum term. Reference signal r[n] is generated from audio pitch detection circuitry.

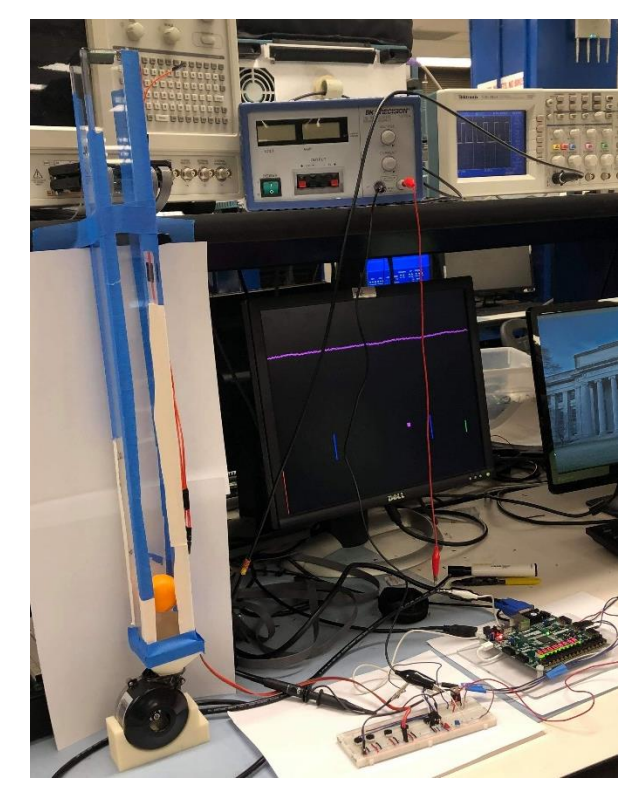

#### Figure X: The completed system.

This system follows a standard control loop architecture with proportional and delta terms for the discrete PD controller. The height signal h[n] is subtracted from the reference signal r[n] to form the error signal e[n], which serves as the main input to the controller. The proportional and delta terms are generated from the error signal and are summed with an additional constant bias term and a sum term that functioned but was not used in the final implementation. Each term can be tuned using a 10kΩ potentiometer connected to an analog-to-digital converter.

The controller output is then turned into a PWM duty cycle, which is fed into the actuator, a centrifugal fan. The PWM signal controls the fan's connection to ground, rapidly activating and deactivating it such that the fan spins at a particular rate. The fan is powered by a 12V DC power supply. The fan's spinning causes the levitated ping-pong ball to hover or rise. The height of the ball is tracked using an IR analog distance sensor. The output of the sensor is fed into the ADC before being fed back into the controller and subtracted from the reference signal.

### *Hardware Implementation*

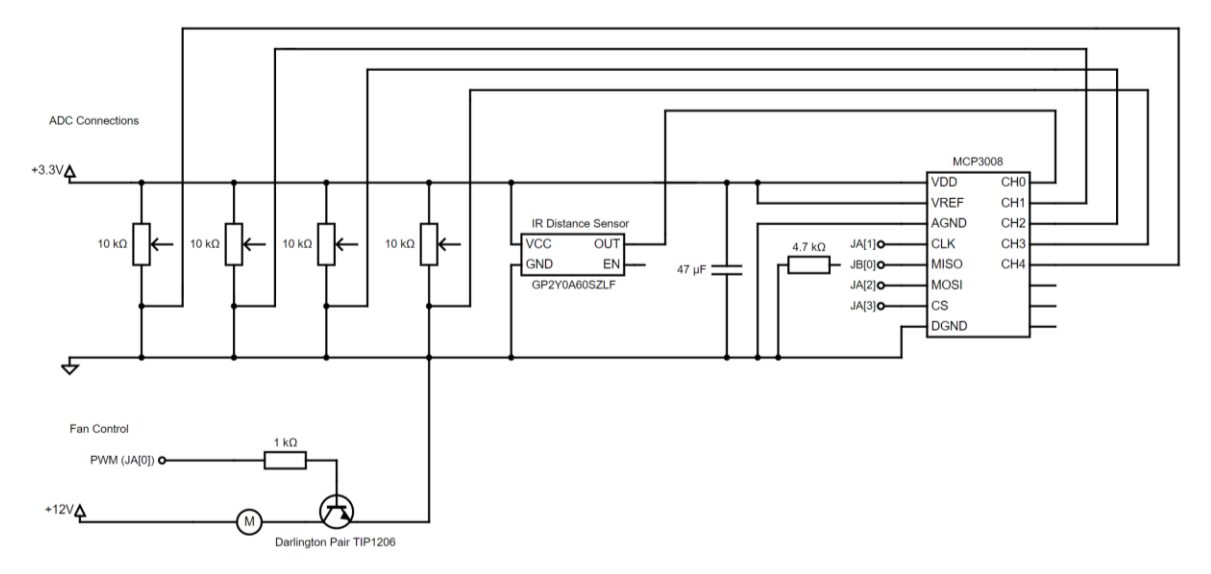

*Circuitry and Sensor*

Figure Y: circuit schematic showing the connections to the analog-to-digital converter and the actuator control hardware.

The circuitry was split into two sections connected to a common ground. The upper section lays out the various connections to the MCP3008 analog-to-digital converter. The MCP3008, the Sharp GP2Y0A60SZLF IR analog distance sensor, and the four tuning potentiometers are all powered by a 3.3V rail connected to the Nexys 4 FPGA. The potentiometers follow the standard variable resistor voltage divider architecture with a maximum resistance of 10k $\Omega$ , and each is fed to a different input channel on the MCP3008. The IR distance sensor features two pin outputs, the enable pin which is

unused, and the OUT pin which outputs the analog voltage reading from the sensor and is connected to channel 0 on the MCP3008.

The MCP3008 V<sub>DD</sub> and V<sub>REF</sub> pins are connected to the 3.3 volt rail and the analog ground (AGND) and digital ground (DGND) pins are both connected to the same ground rail. The SPI interface wires are all connected to the FPGA. CLK, MOSI, and CS are connected to FPGA output pins and MISO is connected to an input pin. The MISO pin is connected to ground via a 4.7kΩ pulldown resistor to ensure consistent readings. The 3.3V and ground rails are also connected to a 47μF bypass capacitor.

The fan control part of the circuit is much smaller and consists of a 12V rail connected to the motor which controls the fan. The motor's connection to ground is through a TIP1206 Darlington pair of transistors, and this connection is controlled by a PWM signal from the FPGA running through a 1kΩ resistor.

*Plant and Actuators*

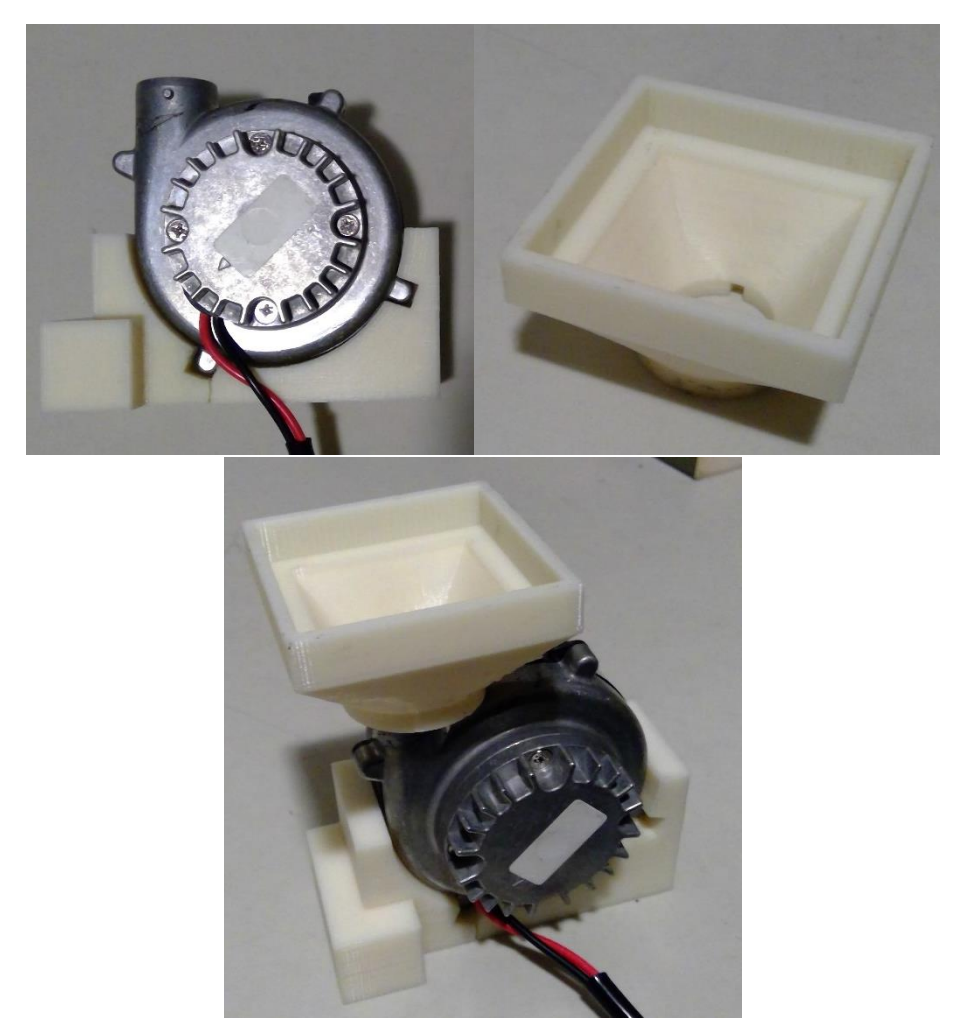

Figure X: The fan slotted into the base part, the fan's connection to the tower, and the fan assembled with both pieces.

The system relied on a 12V centrifugal fan to generate lift for the ping-pong ball. The fan was linked to the levitator tower and fixed such that the lift force was perpendicular to the ground using 3D-printed hardware. The levitator tower itself was constructed from laser-cut acrylic and held together using tape. At the top of the levitator tower the IR analog distance sensor was attached. This was powered using the same 3.3V rail that powered the rest of the circuitry.

The 3D-printed base consisted of a block with a semicircular section cut out to accommodate the fan's chassis, with additional wedges cut out at specific angles. These wedges were meant to anchor the ridges used to hold the fan together and were set at angles of 64° and 26° offset from the vertical such that the fan's exhaust vent would point perpendicular to the ground. The angle of these additional wedges was determined by carefully measuring the fan's diameter and the location and size of the attachment ridges and using a protractor to determine each ridge's offset from the vertical, adding additional size for tolerance.

The exhaust vent was connected to the tower via a 3D-printed adapter that matched the circular diameter of the exhaust vent to the side length of the square tower. An extra slot, visible in the top right image above, was cut out to accommodate an extra outcropping on the fan.

#### *System Modeling*

To model the system, we used a simple difference equation approach where the current position is the sum of the previous position plus the previous velocity times the timestep, and so forth. Extending this approach to acceleration we end with the final equations

$$
x[n] = x[n-1] + \Delta t \cdot v[n-1] + \Delta t^{2} \cdot a[n-2]
$$

$$
a[n] = \frac{\gamma \cdot u[n]}{m}
$$

where  $x[n]$  represents the ball's current position,  $v[n]$  is the ball's velocity,  $a[n]$  is the ball's acceleration,  $\Delta t$  is the timestep,  $\mu[n]$  is the controller output signal, m is the ball's mass, and  $\gamma$  is a constant of proportionality between the controller's output and the force on the ball. The timestep is set at 1/60 seconds based on the update rate of the IR sensor. γ was not modeled extensively but served as an unknown as the system was tested and tuned.

#### *Verilog Implementation*

#### *Overview*

The components of the system completed in Verilog include the PD controller, the PWM signal generation, the ADC SPI interface, and the IR sensor and potentiometer readings. Each module of the system was fulfilled a different purpose and featured its own set of implementation challenges.

#### *Module: labkit*

The labkit module contained all the high-level modules required for the control system to function. This included the PSD controller, pwm generator, ADC, and IR sensor modules. Within the labkit module these four modules were connected via different wires, and additional testing wires were instantiated as necessary. Each module was tested separately.

## *Module: PSD\_controller*

Inputs:

- − clock: system clock, set to 65 Mhz
- − i\_reset: reset wire, used to restart PSD and set outputs to 0.
- − [5:0] i\_ref: reference height, set by audio frequency
- − [5:0] i\_height: height of the ping-pong ball as determined by sensor
- − [9:0] i\_Kp\_tune: 10-bit proportional gain tuning from the ADC
- − [9:0] i\_Ki\_tune: 10-bit sum gain tuning from the ADC
- − [9:0] i\_Kd\_tune: 10-bit delta gain tuning from the ADC
- − [9:0] i\_bias\_tune: 10-bit bias point tuning from the ADC

## Outputs:

- − o\_PSD\_done: output flag that pulses high when the PSD finishes a control loop
- − signed [10:0] o\_control\_sig: control signal used for PWM generation
- − [9:0] o\_test, o\_test2, o\_test3, o\_test4: testing outputs for debugging

This module served as a wrapper module for the various modules that made up the PD controller. The module was implemented as a finite state machine which activated the other modules of the system and moved on to the next step as the previous one was completed. At the start of the module each submodule and its related wires are instantiated before the actual state machine begins its operation.

The PSD FSM starts in the idle state. While in this state the current i\_ref and i height signals are constantly fed into the r\_ref and r\_height registers. However, once either i ref or r ref is different from its previous value, i.e. the register value does not equal the input value, the r\_error\_start register is activated and the system moves into the calculate error state. Because the IR sensor updates at a frequency of 60 hz, the control loop runs at about the same speed. Because the internal clock runs at 65 Mhz, this means that we have a large number of clock cycles to complete all calculations.

The activation of the r\_error\_start register causes the *calc\_error* module to begin running. The controller remains in the calculate error state until the *calc\_error* module outputs a 'done' signal, at which point the controller activates r\_PSD\_start and moves to the PSD calculation state. r\_PSD\_start causes the proportional and delta modules to activate, and the controller waits until it receives done signals both modules before moving to the output calculation state. Here r\_command\_start is activated and the system moves to the done state. While in the done state the system waits until the command calculation is finished, after which the system pulses r\_PSD\_done and returns to the idle state.

The actual calculations involved in the *PSD\_controller* module are carried out in the submodules instantiated before the state machine section of this module. The state machine itself determines which submodules are activated whereas the wires concerning each computation are updated within the submodules themselves. When the reset button is activated, all registers and the output are set to zero and the FSM returns to the IDLE state. After all steps of the computation are completed the output wire o\_control\_sig is updated and this value is fed into the *pwm\_generator* module. To test this module, both the reference height and the ball height were set to FPGA switch inputs and the commanded output was tracked on the FPGA 8-digit hex display.

## *Module: calc\_error*

Inputs:

- − Clock: system clock, set to 65 Mhz
- − i\_start\_err: start signal for this module
- − i\_reset: reset signal for this module
- − [5:0] i\_ref\_err: input reference height *r[n]*
- − [5:0] i\_height\_err: input ball height *h[n]*

## Outputs:

- − o\_done\_err: done signal
- − signed [6:0] o\_error: error signal calculated.

This module uses a finite state machine to perform signed subtraction *r[n] - h[n]* to determine e[n], the error signal. r[n] and h[n] range from 0 to 63. Therefore e[n] has a range of -63 to 63, represented by a 7-bit two's complement integer. Because of the input constraints, integer overflow or underflow is not possible and is not checked for. The bit size of error signal is equal to the size of reference/height signals plus one.

The state machine for this module consists of three states. In the idle state, the inputs i\_ref\_err and i\_height\_err are each given leading zeros and placed into signed 7bit registers, converting them from unsigned to signed values. Once i start err is activated, the system moves to the calculate error state, which subtracts the signed reference height and ball height registers and pulses the done signal. The done state switches off the done signal and returns the FSM to idle. If the reset input is set, all registers are set to zero and the FSM returns to idle.

## *Module: proportional\_term*

## Inputs:

- − clock: system clock, 65 Mhz
- − i\_reset: reset signal
- − signed [6:0] i\_error: error signal generated by *calc\_error* module

− i\_start: start signal

− [9:0] i\_Kp\_tune: 10-bit ADC value for tuning proportional gain K<sub>p</sub>

Outputs:

- − o\_p\_done: done signal that pulses after calculations are complete
- − signed [8:0] o\_prop\_term: the actual proportional term calculated by module
- − [9:0] test, test2: testing wires for debugging

This module uses a state machine to calculate the proportional term of the PD controller. The proportional term is calculated using the following formula:

$$
p[n] = \mathrm{K}_p \cdot e[n]
$$

where  $e[n]$  is the error signal and  $K_p$  is the proportional gain. Within this module the default value of the gain is hard-coded but can be manually tuned via a potentiometer connected to an ADC. The details of this tuning calculation are explained in the *gain\_tuner* module. The module uses parameters to set the default K<sub>p</sub> value, the maximum and minimum  $K_p$  values, and the range of the gain tuner. Parameters are also used to set the maximum and minimum proportional term output modules.

The state machine consists of four states: idle, calculate proportional term, calculate overflow, and done. During the idle state, the value of  $K_p$  used in the calculation is stored in a register r\_Kp and is continually set to the default value KP\_BASE plus a value Kp\_offset. This offset value is generated by the gain tuner module and corresponds to the current angle on the potentiometer. Before setting r\_Kp, the module first checks if the current value of Kp\_offset, when added to  $r$  Kp, would cause  $r$  Kp to fall outside the ranges set by the KP\_MIN and KP\_MAX parameters. If this is the case, r\_Kp is set to the minimum or maximum value as necessary; otherwise r\_Kp is set to KP\_BASE plus Kp\_offset.

Once i start is activated, the module moves to the s CALC state, which simply multiplies i\_ error by r\_Kp and enters it into a register r\_prop\_raw before moving to the s\_CALC\_OVERFLOW state. This state compares the sign of i\_error with the sign of the bottom nine bits of r\_prop\_raw. If the signs differ, over/underflow occurred and the value of r\_prop\_term, a register which stores the final output value, is set to the maximum or minimum value as set by parameters PROP\_MAX and PROP\_MIN. If no over/underflow occurred then  $r$  prop\_term is set to the bottom nine bits of  $r$  prop\_raw and the done signal is pulsed in the s\_DONE state before the state machine returns to idle.

### *Module: delta\_term*

### Inputs:

- − clock: system clock, set to 65 Mhz
- − signed [6:0] i\_error: the error signal produced by the *error\_calc* module
- − i\_start : start signal
- − [9:0] i\_Kd\_tune: 10-bit tuning signal from ADC
- − i\_reset: reset signal

#### Outputs:

- − o\_d\_done: done signal
- − signed [8:0] o\_del\_term: delta term output
- − [9:0] test: testing wire for debugging

This module is used to generate the delta term of the PD controller. The formula for the delta term is as follows:

$$
d[n] = \mathrm{K_d} \frac{e[n] - e[n-1]}{\Delta t}
$$

which discretely approximates a derivative. Here  $K_d$  is the gain for the delta term and  $\Delta t$ is the timestep. In the final implementation, the calculation was not divided by the timestep  $\Delta t$ , but instead this division is implicitly incorporated into the K<sub>d</sub> gain. This prevented the need for a divisor module, which would slow down the computation. Additionally, *e[n-4]* was used instead of *e[n-1]*. This slows down the derivative calculation and makes it less susceptible to errors due to noise.

Within this module the default value of the gain is hard-coded but can be manually tuned via a potentiometer connected to an ADC. The module uses parameters to set the default  $K_d$  value, the maximum and minimum  $K_d$  values, and the range of the gain tuner. Parameters are also used to set the maximum and minimum delta term output modules, as well as maximum and minimum values for intermediate calculations.

The state machine starts in the idle state. In this state, the value of r\_Kd, the delta gain value used in the delta term calculation, is continually set to be the default value KD\_BASE plus an offset Kd\_offset set by the potentiometer angle. A check to make sure r Kd falls between its maximum and minimum values is carried out identical to that in the proportional term module. When the start signal is detected the module moves to the s CALC state.

In this state the value of  $e[n] - e[n-4]$  is calculated by shifting previous values of  $e$ into different registers and subtracting the past value of e from the current value (equal to i\_error). This difference is placed into the r\_differnce register, and in the next state s CALC OVERFLOW this register is checked for over/underflow and set to the appropriate value if this is the case.

After the over/underflow check the FSM moves to s\_CALC2 wherein the r difference register is multiplied by r\_Kd and stored in a register r\_del\_raw, which is checked for over/underflow in an identical process to r\_prop\_raw in the *proportional\_term* module. After the second over/underflow check the r\_del\_term register, connected to the output o del term, is updated and the done signal is pulsed.

While the reset wire is high, all internal registers are set to zero and the state machine returns to the idle state.

#### *Module: gain\_tuner*

Inputs:

- − clock: system clock, set to 65 Mhz
- − [9:0] i\_tune: 10-bit tuning value set by potentiometer angle
- − i\_reset: reset signal
- − signed [5:0] i\_offset\_min: minimum value for the offset
- − signed [5:0] i\_offset\_max: maximum value for the offset

Outputs:

− signed [7:0] o\_offset: calculated offset value ranging from i\_offset\_min to i offset max

This module takes in the 10-bit ADC value from a gain tuning potentiometer and converts it into a tuning offset value. This offset is then added to the hard-coded gain value so that it can be tuned without resynthesizing Verilog. As input the module takes clock and reset wires, the minimum and maximum gain offset values, and the 10-bit ADC output.

The module linearly scales the ADC value such that 0 on the ADC corresponds to the minimum gain offset and 1023 corresponds to the maximum gain offset. Intermediate ADC values are converted to offset values using the following function:

$$
offset = i_{offset\min} + floor\left(\frac{(ADC + b) \times d}{1024}\right)
$$

where d is the offset range  $d = i_{\text{offset max}} - i_{\text{offset min}}$  and *b* is a buffer value that allows the system to reach the most extreme offset values without requiring an ADC value of exactly 0 or 1023. *b* is dependent on the offset range, and an optimal b is calculated as follows:

$$
b = floor\left(\frac{\frac{d+1}{d} \times 1024 - 1023}{2}\right)
$$

*b* is not calculated in the program and is instead calculated by the user and entered as a parameter, to avoid the use of division. When changing the minimum and maximum offset values, a different b will have to be calculated each time. By default it is set to 25, which is a healthy value for many offset ranges. The calculated offset is added to the gain in the appropriate proportional, sum, or delta term module. Instead of dividing by 1024 and flooring, the Verilog simply right shifts by 10 bits. A register chain is used so that the calculation can be completed without propagation delay errors. When the reset input is high all internal registers are set to zero.

The controller module uses a potentiometer to determine the bias point and thus this module is used to calculate what the bias should be.

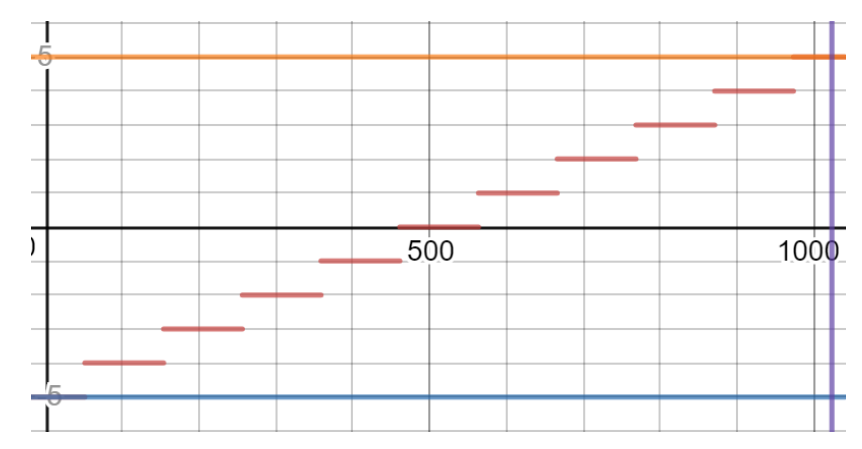

Figure X: This graph shows the output of the tuning module as a function of the ADC output. Here the ADC runs from 0-1023 and the offset can range from -5 to 5. The discontinuous red lines represent the tuner output as the ADC value increases. Other lines represent the boundaries of the ADC and the offset output.

## *Module: command\_calc*

Inputs:

- − clock: system clock set to 65 Mhz
- − i\_start: start signal
- − i\_reset: reset signal
- − signed [8:0] i\_prop: proportional term
- − signed [8:0] i\_sum: sum term
- − signed [8:0] i\_delta: delta term
- − signed [9:0] i bias: bias term, ranges from 0 to 31 set by potentiometer angle

Outputs:

- − signed [10:0] o\_command: controller command signal output
- − o\_u\_done: done signal

This module takes in the outputs from the proportional, sum, delta, and bias modules and sums them to determine the final controller output. The summation is carried out via a state machine where each state corresponds to a different calculation, to prevent propagation delay errors resulting from too many calculations being attempted in a single clock cycle. The bias term is multiplied by 10 so that it ranges from 0 to 310 instead of 0 to 31. When the reset input is activated, all internal registers are set to 0 and the state is reset to idle. In the final implementation, the *sum\_term* module's output was not used.

*Module: pwm\_generator*

Inputs:

- − clock
- − signed [10:0] i\_control
- − i\_reset

Outputs:

− o\_pwm: the PWM output signal

This module creates a PWM signal switching between 0 to 3.3 volts. The frequency of the signal is defined in the PWM\_FREQ parameter. The signal implementation is based on a pair of counters. r counter PWM increments up to COMMAND MAX-1. COMMAND\_MAX is the control signal input value that corresponds to a 100% duty cycle PWM. By default it is set to 600, because the control signal is unlikely to ever exceed this value. Lowering or increasing this value will change how easily the controller output is able to generate a large duty cycle PWM.

r\_counter\_PWM increments every  $\frac{T_{\text{PWM}}}{\text{COMMAND MAX}}$  seconds, where T\_PWM is the period of the PWM signal, by default set to 0.001 seconds (1khz PWM signal) .This corresponds to approximately CLK\_MAX = 108 clock cycles when the clock is running at 65mhz. The equations used to calculate CLK\_MAX are as follows, where T\_65 is the period of the 65mhz clock.

 $CLK MAX = \frac{T_{\text{PWM}}/COMMAND MAX}{T}$  $T_{65}$ = 65 Mhz  $\frac{1}{f_{\text{PWM}}} \times \frac{108}{f_{\text{PWM}}} \approx 108$ 

when COMMAND\_MAX = 600. r\_counter\_PWM is set to increment every CLK\_MAX clock cycles, creating a PWM frequency of approximately 1khz. r\_counter\_clk keeps track of these CLK\_MAX clock cycles, resetting at 108. If the value of r\_counter\_PWM is less than the value of control input, the PWM output signal will be high. Otherwise it will be low. This means that a negative controller output or a controller output of 0 will give a 0% duty cycle PWM. A controller output of COMMAND\_MAX/2 is approximately a 50% duty cycle, and a controller output of COMMAND\_MAX is a 100% duty cycle. r\_counter\_PWM resets at COMMAND\_MAX-1.

 Because the value of CLK\_MAX is hard coded (to avoid completing a division operation), changing COMMAND\_MAX requires recalculating the value of CLK\_MAX.

Within the *labkit* module, the control signal input is liked to the output of the *PSD\_controller* module and the o\_pwm PWM signal output is linked to the JA[0] output pin on the Nexys 4.

### *Module: ADC*

Inputs:

- − sysclk: the system clock, set to 65 Mhz
- − ADC\_start
- − miso: SPI MISO wire, output from the ADC

Outputs:

- − mosi, sck, cs: other SPI wires, inputs to ADC
- − [9:0] o\_channel0, o\_channel1, o\_channel2, o\_channel3, o\_channel4: wires that store values from channels 0-4 of the ADC

This module uses a finite state machine to read values from channels 0-4 of the ADC. It is based on code originally written by Joe Steinmeyer and used with his permission. This module is used in conjunction with the *spi\_master* module and serves as a wrapper to determine what information is sent out of and sent back to *spi\_master*. The module begins by instantiating all the different wires and registers that are used to interface with *spi\_master*, as well as the *spi\_master* module itself. The rest of the module is dedicated to the state machine. In the labkit module, an additional clock and an ADC\_start signal are generated, running at 1 Mhz and 1 khz respectively. The SCK, MOSI, and CS wires are set to the output pins JA[1], JA[2], and JA[3] respectively.

While in the idle state, the trigger register, which activates *spi\_master*, is held at zero until the ADC start input is high. Once the ADC has been told to start, the registers selection, bytes to send, and data to send are set to the appropriate values to read a single ended reading from channel 0 on the SPI device, the MCP3008. The state machine then triggers *spi\_master* in the T1 state and waits until it has finished reading data in the RW1 state. In this state, once the new\_data wire from *spi\_master* is high, the current bottom nine bits of data receieved are set to the appropriate channel register. After reading channel o, the state machine moves to the READ NEXT CHANNEL state, which sets the selection, bytes to send, and data to send registers to the necessary values to read from channels 1-4 on the MCP3008. selection and bytes to send do not change their values across channels, but the channel selection bits of data\_to\_send change each time. After setting each register the state machine moves back through T1 and RW1, and after looping through all five channels the state machine returns to idle.

## *Module: spi\_master*

Inputs:

- − sysclk: system clock, set to 65 Mhz
- − ss: for selecting slaves from input side
- − [INOUTWIDTH-1:0] data\_to\_send: bits sent to the SPI device
- − [15:0] how many bytes: if we want repeated reading/writing
- − miso: SPI MISO wire
- − rst: reset wire
- − trigger: used to start FSM

## Outputs:

- − reg sck, mosi
- − reg [7:0] cs: for selecting slaves on output side (one hot wiring)
- − reg [INOUTWIDTH-1:0] data\_in,
- − reg busy
- reg new\_data
- − reg load

This module was originally written by Joe Steinmeyer and used with his permission. It uses a state machine to set a series of shift registers such that the right bits are sent to the SPI device, in this case the MCP3008 ADC, to read data from a single channel. As part of the *ADC* module, this state machine is looped through five times to read data from five different channels.

### *Module: IR\_sensor*

Inputs:

- − clock: system clock, set to 65 Mhz
- − [9:0] i\_IR: 10-bit voltage reading from the IR sensor from the ADC

Outputs:

− [5:0] o\_height: 6-bit height signal sent to the PD controller

This module takes the 10-bit analog voltage reading from the ADC and converts it to a height in centimeters, and then to the appropriate 6-bit height signal used by the *PSD controller* module. The IR sensor has a highly nonlinear curve mapping voltage to distance. Therefore to create this module the sensor was calibrated and the curve was linearized. The calibration was completed by carefully recording the sensor's voltage value at different known distances. Due to the nature of the curve, four different linearizations were used depending on the input ADC values. The linearizatons were completed using curve fitting tools in MATLAB.

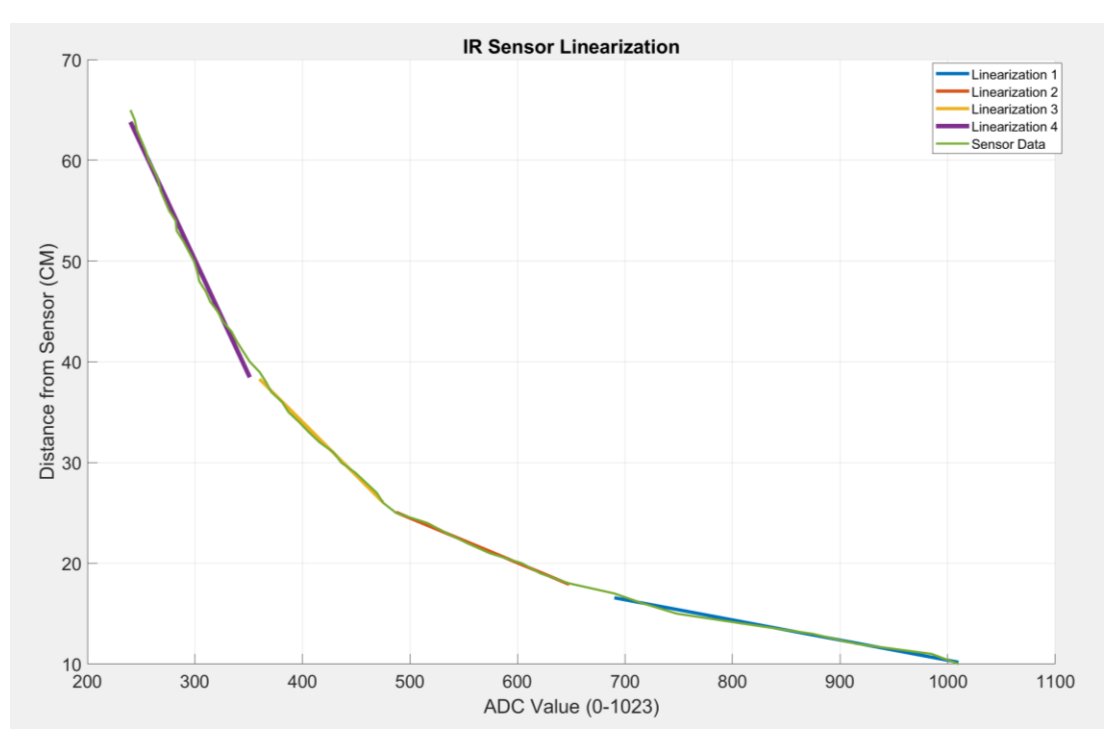

Figure X: Linearization of the IR data in MATLAB

The calibration data from the IR sensor in the plot is the green line, which can be seen to follow a decaying exponential curve. The four straight lines overlaying the green line are the different linearization curves used depending on the value of the ADC. It can be seen that the combination of all four linearizations matches the exponential curve very well. Using the linearizations, the function mapping the 10-bit ADC reading to a height in centimeters is as follows:

$$
h_{\rm cm} = 60 - \frac{\alpha * ADC \cdot \gamma}{256}
$$

Here,  $\alpha$  and  $\gamma$  are parameters that define the linearization slope and y-intercept. In Verilog, instead of dividing by 256 the appropriate register is right shifted 8 bits. Different values for  $\alpha$  and  $\gamma$  are used depending on the reading of the ADC, corresponding to the four linearizations completed. This module first uses the ADC value to determine the ball's height in centimeters, which based on the height of the tower ranges from 0-50 cm.

After the height in centimeters is computed, the module converts that height into a 6-bit signal to be used as input to the *PSD\_controller* module. This conversion follows this formula:

$$
h_{\text{obit}} = \frac{(h_{\text{cm}} - 15) * \beta}{128}
$$

Here  $\beta$  is a separate parameter used to map the 0-50 hcm input to a 0-63 h<sub>6bit</sub> output. hcm is decreased by  $15$  so that the mapping from hcm to h<sub>6bit</sub> will only span the center section of the levitation tower, rather than the entire tower. This prevents the ball from encountering erroneous readings or dampened dynamics that occur near the top and bottom of the tower respectively.

#### *Module: sum\_term*

Inputs:

- − clock: system clock, set to 65 Mhz
- − signed [6:0] i\_error: the input error signal from the *error\_calc* module
- − i\_start: start signal
- − [9:0] i\_Ks\_tune: 10-bit tuning value from ADC
- − i\_reset: reset wire

### Outputs:

- − o\_s\_done: done signal
- − signed [8:0] o\_s\_term: sum term output
- − [9:0] test: test signal for debugging

This module was used to generate the sum term of the PSD controller according to the following formula:

$$
s[n] = \mathrm{K}_i \sum_{i=1}^k e[n] * \Delta t
$$

where  $K_i$  is the gain applied to the summation. The module would move through different states to calculated both the summation value and the final sum term, checking for over/underflow after each calculation. The value of the sum and the final output were both limited to prevent integral windup. In the final implementation this module was not used, as it was found to wind up too quickly, and was replaced with a constant bias point instead.

#### *Challenges and Lessons Learned*

Successfully bridging the gap between hardware and software was the most difficult part of the project. Particular difficulty was encountered when calibrating the IR sensor. In total, three different calibration setups were used, with the third being successful in producing consistent readings from the sensor. This set up attached the IR sensor to a hardcover book such that the sensor's line of sight would be perpendicular to the ground. Facing the sensor was another hardcover book covered in white paper, to provide a reflective parallel surface for the sensor to read. An Arduino was used to read values from the sensor, and after 500 values were taken the average reading was recorded. This average reading was used for curve fitting. The carefulness required to set up this calibration suggests that the use of more consistent hardware could have improved the performance of the final system.

Successfully tuning the system was also difficult. A large reason behind this was certain unmodeled dynamics of the fan and sensor system whose consequences did not become apparent until the hardware system was tested. Near the bottom of the tower, significantly more force is required to lift the ping-pong ball in the air. At the very bottom, even running the fan at full speed will not cause the ball to float. However, after the ball is in the air, it requires very little airflow to keep it floating. To prevent the ball from reaching the bottom, a spare piece of acrylic was included in the tower. Additionally, the IR sensor has a minimum distance reading of about 10 cm, at which the voltage from the sensor reaches a peak. If an object is moved closer than this distance, the output voltage will actually decrease. This means that if the ball accidentally moved closer than 10 cm, the control system would interpret this as the ball moving away from the sensor. If the controller was set to place the ball as close to the sensor as possible, this would mean the system would increase the PWM output if the ball moved closer than 10 cm, because the sensor reading was telling the controller the ball was much lower. Therefore the ball would become stuck at the top of the tower.

These problems were alleviated via careful tuning of the mapping from the ball's height in centimeters to the 6-bit output from the *IR* sensor module so that a height of  $\sim$ 15 cm would produce a 0 output and a distance of  $\sim$ 10 cm from the sensor would provide a 63 output. This constrained the ball to the middle of the tower were dynamics were mostly linear, although excess velocity of could still shift force the ball out of this zone.

Future implementations would benefit from a taller tower so that this linearized region would be extended.

Creating the *gain\_tuner* module, which linearly mapped a potentiometer angle to a specified range of outputs, also required careful math to ensure that each value within the range could be easily and consistently reached using the potentiometer. To properly visualize, different graphing tools were used to connect ADC output to the specified range of outputs.

Finally, when the sum term was added to the final implementation, excessive windup occurred almost immediately, causing the value of this term to alternate between the maximum and minimum values respectively. One reason for this was because in ordinary PSD controller implementations, the sum term summation is multiplied by the time step, which in this case is 1/60 seconds, the update rate of the sensor. This significantly slows down the development of the sum term. In our implementation, we did not divide by 60 in order to speed up the system. It is likely that leaving out this division caused the sum term to accumulate too quickly to be useful. Future implementations could use a divisor module to complete this computation, because the 65 Mhz clock frequency would probably allow this computation to complete before the 60 hz sensor updated. Alternatively, the intermediate registers of the sum term calculations could be placed in an oversized register and then scaled back down, so that the summation could still accumulate but would not appear as quickly on the output due to the scale down.

# **Appendix: Verilog Modules**

# 1. David

# **Main Module:**

`default\_nettype none ////////////////////////////////////////////////////////////////////////////////// // Engineer: Mitchell Gu // Project Name: Nexys4 FFT Demo //////////////////////////////////////////////////////////////////////////////////

module nexys4\_fft\_demo ( input wire CLK100MHZ, input wire [15:0] SW, input wire BTNC, BTNU, BTNL, BTNR, BTND, input wire M\_DATA, input wire [7:0] JB, //input wire AD3P, AD3N, // The top pair of ports on JXADC on Nexys 4 output wire [3:0] VGA\_R, output wire [3:0] VGA\_B, output wire [3:0] VGA\_G, output wire VGA\_HS, output wire VGA\_VS, output wire M\_CLK,M\_LRSEL, output wire AUD\_PWM, AUD\_SD, output wire [7:0] JA, output wire LED16\_B, LED16\_G, LED16\_R, output wire LED17\_B, LED17\_G, LED17\_R, output wire [15:0] LED, // LEDs above switches output wire [7:0] SEG,  $\#$  segments A-G (0-6), DP (7) output wire  $[7:0]$  AN  $\#$  Display 0-7 );

// SETUP CLOCKS

 // 104Mhz clock for XADC and primary clock domain // It divides by 4 and runs the ADC clock at 26Mhz // And the ADC can do one conversion in 26 clock cycles // So the sample rate is 1Msps (not posssible w/ 100Mhz) // 65Mhz for VGA Video wire clk 104mhz, clk 65mhz; clk\_wiz\_0 clockgen( .clk\_in1(CLK100MHZ), .clk\_out1(clk\_104mhz),  $clk_out2(clk_65mhz);$ 

 // INSTANTIATE XVGA SIGNALS (1024x768) wire [10:0] hcount; wire [9:0] vcount; wire hsync, vsync, blank; xvga xvga1( .vclock(clk\_65mhz), .hcount(hcount), .vcount(vcount), .vsync(vsync), .hsync(hsync), .blank(blank));

// \*\*\*\*\*\*\*\*\*\*\*\*\*\*\*\* BEGIN BASIC IO SETUP \*\*\*\*\*\*\*\*\*\*\*\*\*\*\*\*\*\*\*\*\*\*\*\*\*\*\*\*\*\*\*//

 // INSTANTIATE SEVEN SEGMENT DISPLAY display\_8hex display( .clk(clk\_65mhz), .data(Display), .seg(SEG[6:0]), .strobe(AN)); assign  $SEG[7] = 1$ ; wire [31:0] Display; wire [9:0] scaled; assign scaled = frequency -  $10' d65$ ;

assign Display = SW\_clean[14] ?  ${2'b0,r}$  test,8'b0,2'b0,reference,2'b0,want} : {6'b0,hertz,2'b0,IR\_height,2'b0,r\_test};

 // Parametrized debounce module to do all 16 switches and 5 buttons wire BTNC\_clean, BTNU\_clean, BTND\_clean, BTNL\_clean, BTNR\_clean; wire [15:0] SW\_clean; debounce #(.COUNT(21)) db0 ( .clk(clk\_65mhz),  $reset(1'b0),$  .noisy({SW, BTNC, BTNU, BTND, BTNL, BTNR}), .clean({SW\_clean, BTNC\_clean, BTNU\_clean, BTND\_clean, BTNL\_clean, BTNR\_clean}));

// \*\*\*\*\*\*\*\*\*\*\*\*\*\*\*\* END BASIC IO SETUP \*\*\*\*\*\*\*\*\*\*\*\*\*\*\*\*\*\*\*\*\*\*\*\*\*\*\*\*\*\*\*//

 // INSTANTIATE 16x OVERSAMPLING // This outputs 14-bit samples at a 62.5kHz sample rate  $\frac{1}{2}$  (2 more bits, 1/16 the sample rate)

wire [13:0] osample16; wire done\_osample16; wire [13:0] audio\_data;

 oversample16 osamp16\_1 ( .clk(clk\_104mhz), .sample(audio\_data[13:2]), .eoc(eoc), .oversample(osample16), .done(done\_osample16));

//////////////////////////////////////////////////////////////////////////////////////////////

 wire eoc; wire low\_data;

```
 Audio_Interface microphone( 
   .clk_104mhz(clk_104mhz),
   .M_DATA(M_DATA),
   .M_CLK(M_CLK),
   .data(audio_data),
  .sample_ready(eoc)
   );
```
assign  $M$ \_LRSEL = 0;

/////////////////////////////////////////////////////////////////////////////////////////////////////

// INSTANTIATE SAMPLE FRAME BLOCK RAM

// This 16x4096 bram stores the frame of samples

// The write port is written by osample16.

 // The read port is read by the bram\_to\_fft module and sent to the fft. wire fwe;

reg  $[11:0]$  fhead = 0; // Frame head - a pointer to the write point, works as circular buffer wire [15:0] fsample; // The sample data from the XADC, oversampled 15x

wire  $[11:0]$  faddr; // Frame address - The read address, controlled by bram to fft

wire [15:0] fdata; // Frame data - The read data, input into bram\_to\_fft

bram\_frame bram1 (

```
 .clka(clk_104mhz),
 .wea(fwe),
 .addra(fhead),
 .dina(fsample),
 .clkb(clk_104mhz),
 .addrb(faddr),
 .doutb(fdata));
```
#### // SAMPLE FRAME BRAM WRITE PORT SETUP

always @(posedge clk\_104mhz) if (done\_osample16) fhead  $\le$  fhead + 1; // Move the pointer every oversample

assign fsample =  $\{osample16, 2'b0\}$ ; // Pad the oversample with zeros to pretend it's 16 bits assign fwe = done\_osample16; // Write only when we finish an oversample (every  $104*16$ clock cycles)

#### // SAMPLE FRAME BRAM READ PORT SETUP

 // For this demo, we just need to display the FFT on 60Hz video, so let's only send the frame of samples

 // once every 60Hz. If you want to though, you can send frames much faster, one right after each other.

// For this 4096pt fully pipelined FFT, the limit is  $104Mhz/4096cycles\_per\_frame = 25kHz$ (approx)

 // The next two modules just synchronize the 60Hz vsync to the 104Mhz domain and convert it to a 1 cycle pulse.

```
 wire vsync_104mhz, vsync_104mhz_pulse;
synchronize vsync_synchronize(
   .clk(clk_104mhz),
   .in(vsync),
   .out(vsync_104mhz));
```

```
 level_to_pulse vsync_ltp(
   .clk(clk_104mhz),
   .level(~vsync_104mhz),
   .pulse(vsync_104mhz_pulse));
```
### // INSTANTIATE BRAM TO FFT MODULE

 // This module handles the magic of reading sample frames from the BRAM whenever start is asserted,

 // and sending it to the FFT block design over the AXI-stream interface. wire last\_missing; // All these are control lines to the FFT block design wire [31:0] frame tdata; wire frame\_tlast, frame\_tready, frame\_tvalid; bram to fft bram to fft  $0($  .clk(clk\_104mhz), .head(fhead), .addr(faddr),

 .data(fdata), .start(vsync\_104mhz\_pulse), .last\_missing(last\_missing), .frame\_tdata(frame\_tdata), .frame\_tlast(frame\_tlast), .frame\_tready(frame\_tready), .frame\_tvalid(frame\_tvalid)

);

////////////////////////////////////////////////////////////////////////

wire empty,empty2,empty3,empty4,empty5,empty6,empty7,empty8;

 xfft\_0 test( .aclk(clk\_104mhz), .s\_axis\_config\_tdata({5'b11100,SW\_clean[12:7],2'b0,1'b1}), .s\_axis\_config\_tvalid(frame\_tvalid), .s\_axis\_config\_tready(empty), .s\_axis\_data\_tdata(frame\_tdata), .s\_axis\_data\_tvalid(frame\_tvalid), .s\_axis\_data\_tready(frame\_tready), .s\_axis\_data\_tlast(frame\_tlast), .m\_axis\_data\_tdata(magnitude\_tdata), .m\_axis\_data\_tvalid(magnitude\_tvalid), .m\_axis\_data\_tready(1'b1), .m\_axis\_data\_tlast(empty2), .m\_axis\_data\_tuser(magnitude\_tuser), .event\_frame\_started(empty3), .event\_tlast\_unexpected(empty4), .event tlast missing(empty5), .event\_status\_channel\_halt(empty6), .event\_data\_in\_channel\_halt(empty7), .event data out channel halt(empty8));

 // This is the FFT module, implemented as a block design with a 4096pt, 16bit FFT // that outputs in magnitude by doing sqrt( $\text{Re}^{\wedge}2 + \text{Im}^{\wedge}2$ ) on the FFT result.

// It's fully pipelined, so it streams 4096-wide frames of frequency data as fast as

// you stream in 4096-wide frames of time-domain samples.

wire  $[31:0]$  magnitude\_tdata; // This output bus has the FFT magnitude for the current index wire  $[11:0]$  magnitude tuser; // This represents the current index being output, from 0 to 4096 wire [11:0] scale\_factor; // This input adjusts the scaalidling of the FFT, which can be tuned to the input magnitude.

wire magnitude\_tlast, magnitude\_tvalid;

 // Let's only care about the range from index 0 to 1023, which represents frequencies 0 to omega/2

// where omega is the nyquist frequency (sample rate  $/ 2$ )

wire in\_range = ~|magnitude\_tuser[11:10]; // When 13 and 12 are 0, we're on indexes 0 to 1023

```
 // INSTANTIATE HISTOGRAM BLOCK RAM 
   // This 16x1024 bram stores the histogram data.
   // The write port is written by process_fft.
   // The read port is read by the video outputter or the SD care saver
   // Assign histogram bram read address to histogram module unless saving
  wire [9:0] haddr; // The read port address
  wire [15:0] hdata; // The read port data
   bram_fft bram2 (
      .clka(clk_104mhz),
     .wea(in_range \& magnitude_tvalid), \# Only save FFT output if in range and output is valid
     .addra(magnitude_tuser[9:0]), \frac{1}{\pi} // The FFT output index, 0 to 1023
     .dina(magnitude tdata[15:0]), \frac{1}{\pi} // The actual FFT magnitude
      .clkb(clk_65mhz), // input wire clkb
     .addrb(haddr), \frac{1}{2} input wire [9 : 0] addrb
     .doutb(hdata) // output wire [15:0] doutb
   );
  reg [9:0] addr in=0;
   wire [9:0] addr_out;
  wire [15:0] soundin;
  wire [15:0] soundout;
  always @(posedge clk 104mhz) begin addr in \leq done osample16 ? addr in +1 : addr in;
end
  assign soundin = {audio data,2'b0};
   bram_fft bram3 (
        .clka(clk_104mhz),
        .wea(done_osample16), // Only save FFT output if in range and output is valid
       .addra(addr in), \frac{1}{2} // The FFT output index, 0 to 1023
       .dina(soundin), \frac{1}{2} // The actual FFT magnitude
       .clkb(clk_65mhz), \frac{\pi}{2} input wire clkb
       .addrb(addr_out), \frac{1}{2} // input wire [9 : 0] addrb
        .doutb(soundout) // output wire [15 : 0] doutb
      );
```
 // INSTANTIATE SOUND VISUAL wire [2:0] sound\_pixel;

sound aud\_disp(

 .clk(clk\_65mhz), .data(soundout[15:6]), .hcount(hcount), .vcount(vcount), .blank(blank), .pixel(sound\_pixel), .vaddr(addr\_out));

### // INSTANTIATE HISTOGRAM VIDEO

 // A simple module that outputs a VGA histogram based on // hcount, vcount, and the BRAM read values reg [14:0] data; reg [9:0] addr;

```
 always @(posedge clk_65mhz) begin 
  data\le= hdata[15] ? 0 : hdata[14:0];
   addr<=haddr;
   end
```
wire [2:0] hist\_pixel; wire [1:0] hist\_range; histogram fft\_histogram( .clk(clk\_65mhz), .hcount(hcount), .vcount(vcount), .blank(blank), .range({1'b1,SW\_clean[15]}), // How much to zoom on the first part of the spectrum .vaddr(haddr), .vdata(data), .pixel(hist\_pixel));

#### /////////////////////////////////////////////////////////////////////

wire [9:0] frequency;

 freq\_det pitch( .clk(clk\_65mhz), .addr(addr), .data(data), .thresh(4'b1110), .frequency(frequency));

```
 ///////////////////////////////////////////////////////////////////////
```

```
wire [5:0] reference;
wire [5:0] want;
 ReferenceGen Ref(
   .clk(clk_65mhz),
   .send(BTND_clean),
   .mode(SW_clean[15]),
   .freq(frequency),
   .Ref(reference),
   .want(want)
   );
wire [11:0] hertz;
 dist_mem_gen_0 find(
    .a(frequency), \frac{1}{\pi} input wire [9 : 0] a
     .clk(clk_65mhz), // input wire clk
   .spo(hertz) // output wire [11:0] spo
```

```
 );
```

```
// //////////////////////////////////////////////////////////
   wire [2:0] line;
```

```
 freq_disp bar(
      .clk(clk_65mhz),
      .bin(frequency),
      .hcount(hcount),
      .vcount(vcount),
      .blank(blank),
      .range({1'b1,SW_clean[15]}),
      .pixel(line));
```
### // INSTANTIATE PWM AUDIO OUT MODULE

 // 11 bit PWM audio out is reasonable because otherwise, the PWM frequency would // drop close to the audible and unfiltered range. 11bits  $\rightarrow$  104Mhz/2^11=51Khz wire [10:0] pwm\_sample; pwm11 pwm\_out( .clk(clk\_104mhz), .PWM\_in(osample16[13:3]), .PWM\_out(AUD\_PWM), .PWM\_sd(AUD\_SD)); ////////////////////////////////////////////////////////////////////////////////////////////

//////////////////////////////////////////////////////////////////////////////////////////// //////////////////////////////////////////////////////////////////////////////////////////// ////////////////////////////////////////////////////////////////////////////////////////////

//////////////////////////////////////////////////////////////////////////////////

//Final Project Implementation

 //testing wires wire  $[5:0]$  r\_test; assign  $r_{\text{test}} = SW_{\text{clean}}[6]$  ? reference : SW\_clean[5:0];  $\frac{1}{2}$  wire [5:0] h\_test; // assign h\_test =  $SW[15:10]$ ; wire reset; assign reset  $=$  BTNC; //PSD Controller Instantiation wire signed [10:0] control\_signal; wire [9:0] ADC\_ch0, ADC\_ch1, ADC\_ch2, ADC\_ch3, ADC\_ch4; wire  $[5:0]$  IR height; wire PSD\_done; wire [9:0] PSD\_test; wire [9:0] PSD\_test2; wire  $[9:0]$  PSD test3; PSD\_controller PSD(.clock(clk\_65mhz), .i\_ref(r\_test), .i\_height(IR\_height), .i\_reset(reset), .i\_Kp\_tune(ADC\_ch1), .i\_Ki\_tune(ADC\_ch2), .i\_Kd\_tune(ADC\_ch3), .i\_bias\_tune(ADC\_ch4), .o\_control\_sig(control\_signal), .o\_PSD\_done(PSD\_done), .o\_test(PSD\_test), .o\_test2(PSD\_test2), .o\_test3(PSD\_test3)); //PWM Generator Instantiation

 //testing wires //wire  $[10:0]$  PWM test;  $\ell$ assign PWM\_test = SW[10:0]; wire PWM\_signal; pwm\_generator PWM(.clock(clk\_65mhz), .i\_control(control\_signal), .o\_pwm(PWM\_signal),  $\therefore$  reset(reset));

 //ADC Instantiation wire ADC\_sck, ADC\_mosi, ADC\_miso, ADC\_cs; synchronize syn\_ADC(.clk(clk\_65mhz), .in(JB[0]), .out(ADC\_miso)); reg ADC\_sysclk, ADC\_start; wire w\_ADC\_sysclk, w\_ADC\_start;

 ADC MCP3008(.sysclk(ADC\_sysclk), .ADC\_start(ADC\_start), .miso(ADC\_miso), .mosi(ADC\_mosi), .cs(ADC\_cs), .sck(ADC\_sck), .o\_channel0(ADC\_ch0), .o\_channel1(ADC\_ch1), .o\_channel2(ADC\_ch2), .o\_channel3(ADC\_ch3), .o\_channel4(ADC\_ch4));

 //code for generating proper clock and start signals for ADC. MCP3008 only runs at a max of 3.6 MHhz

```
//creates a \sim 1 mhz clock and a 1khz start pulse
reg [3:0] r_ADC_clk_counter = 4'd0;
reg [15:0] r_ADC_start_counter = 16'd0;
 reg [9:0] ADC_test;//ADC testing
 always @(posedge clk_65mhz) begin
   //~1 mhz clock
  if (r_ADC_{\text{l}}/ccounter = 4'd15) begin
     ADC\_sysclk \leq \sim ADC\_sysclk;r ADC clk counter \leq 4'd0;
   end
  else r\_ADC\_clk\_counter \leq r\_ADC\_clk\_counter + 1; //1 khz ADC start signal
  if (r_ADC_start_counter = = 16' d64999) begin
     ADC_start \leq 1'b1;r_ADC_start_counter \leq 16' d0;
   end
   else begin 
     r\_ADC\_start\_counter \leq r\_ADC\_start\_counter + 1;ADC start \leq 1'b0;
   end
```

```
 //ADC testing
case (SW[1:0])2'b00: ADC test \leq ADC ch0;
  2'b01: ADC_test <= ADC_ch1;
  2'b10: ADC_test \leq ADC_ch2;
  2'b11: ADC_test <= ADC_ch3;
 endcase
```
 end assign  $w\_ADC\_sysclk = ADC_sysclk;$  $assign w_ADC_start = ADC_start;$ 

//IR Sensor Module Instantiation

IR\_Sensor sensor(.clock(clk\_65mhz), .i\_IR(ADC\_ch0), .o\_height(IR\_height));

 $\ell$ /assign data = {{2'b00, PSD\_test}};//, {2'b0, PSD\_test3}};

assign  $JA[0] = PWM\_signal;$ assign  $JA[1] = ADC_sck;$ assign  $JA[2] = ADC_mosi;$ 

## assign  $JA[3] = ADC_c$ cs;

//////////////////////////////////////////////////////////////////////////////////////////// //////////////////////////////////////////////////////////////////////////////////////////// ////////////////////////////////////////////////////////////////////////////////////////////

//////////////////////////////////////////////////////////////////////////////////

//

// VGA OUTPUT

// Histogram has two pipeline stages so we'll pipeline the hs and vs accordingly

```
 /////////////////////////////////////////////////////////////////////////////
```

```
/////////////////////////Make the range bars
wire [2:0] tot_pixel;
 wire [9:0] horiz;
 reg [3:0] fence;
 reg [3:0] fence1;
wire [9:0] x,x1;
 wire [9:0] y;
 parameter HEIGHT=100;
assign y=10' d500;
assign horiz = (hcount[9:0] \gg \{1'b1, SW_clean[15]\});assign x=10' d65;
 assign x1=SW_clean[15] ? 10'd125 : 10'd190;
```
 always @(posedge clk\_65mhz) begin fence $\leq$  ((horiz  $>= x \&\&$  horiz  $\lt (x+1)$ ) & & (vcount  $>= y & \&$  vcount  $\lt (y+HEIGHT))$ ) ? 3'b100 : 3'b0; fence1<= ((horiz >= x1 && horiz < (x1+1)) &&

(vcount  $>= y & \&$  vcount  $\lt (y + HEIGHT))$ ) ? 3'b100 : 3'b0; end ////////////////////////////////////////////////////////////////////////////// ////////////////////////////////////////////////////////////////////////////// ///////////////Track location of Ball/////////////////////////////////////////

 parameter MID=512; parameter QUART=256; parameter HALF=1; parameter FOURTH=0;

wire [10:0] xball; wire [9:0] yball; wire ball\_state; assign ball\_state=SW\_clean[15];

 assign yball=10'd515; assign xball=bottom; reg [10:0] bottom; reg [2:0] ball; wire [5:0]track;

assign track =SW\_clean[14] ? r\_test : IR\_height;

always @ (posedge clk\_65mhz) begin // generate round puck

```
 case(ball_state)
  // compute x -xcenter and y-ycenter
```

```
 HALF: begin
               if (SW_clean[13]) begin
                  bottom<=(track>=6'd58) ? MID+(6'd58<<3)+11'd5 : MID+(track<<3)+11'd5; 
                 ball \langle \mathbf{c} | \mathbf{c} \rangle = yball && vcount \langle \mathbf{c} | \mathbf{c} | \mathbf{c} | \mathbf{c} | \mathbf{c} \rangle & \&(hcount >= xball & hcount < (xball + 11'd20)) ? 3'b101 : 3'b0 ;
               end
               else
                      ball \leq=3'b0;
               end
         FOURTH: begin
               if (SW_clean[13]) begin
                 bottom<=(track>=6'd61) ? QUART+(6'd61<<3)+11'd5 : 
QUART+(track<<3)+11'd5;
```

```
ball \ll=(vcount >= yball && vcount \lt (yball+10'd15)) &&
     (hcount >= xball & hcount < (xball + 11'd15)) ? 3'b101 : 3'b0;
    end
    else
          ball \leq=3'b0;
```
end

endcase

end

```
 ////////////////////////////////////////////////////////////////////////////////////
 ///////////////Instantiate actual pixels bing sent to VGA//////////////////////////
```

```
assign tot_pixel = hist_pixel + sound_pixel + line+fence+fence1+ball;
 reg [1:0] hsync_delay;
 reg [1:0] vsync_delay;
 reg hsync_out, vsync_out;
 always @(posedge clk_65mhz) begin
   {hsync_out,hsync_delay} <= {hsync_delay,hsync};
   {vsync_out,vsync_delay} <= {vsync_delay,vsync};
 end
assign VGA_R = \{4\{\text{tot\_pixel}[0]\}\};assign VGA_G = \{4\{\text{tot\_pixel}[1]\}\};assign VGA_B = \{4\{\text{tot}_p\} \};assign VGA_HS = hsync_out;assign VGA_VS = vsync_out; // Assign RGB LEDs
 assign {LED16_R, LED16_G, LED16_B} = 3'b000;
 assign {LED17_R, LED17_G, LED17_B} = 3'b000;
```

```
 // Assign switch LEDs to switch states
   assign LED = SW;
//
//////////////////////////////////////////////////////////////////////////////////
```
endmodule
# **Switch Debounce Module**

// use your system clock for the clock input

// to produce a synchronous, debounced output

module debounce #(parameter DELAY=1000000, parameter COUNT=1) (

input wire clk,

input wire reset,

input wire [COUNT-1:0] noisy,

output reg [COUNT-1:0] clean);

genvar i;

generate

for  $(i = 0; i <$  COUNT;  $i = i + 1$ ) begin reg [19:0] count;

reg new;

```
 always @(posedge clk) begin
```

```
 if (reset) begin
  count <= 0; new <= noisy[i];
   clean[i] <= noisy[i];
 end
 else if (noisy[i] != new) begin
```
new <= noisy[i];

count  $<= 0;$ 

end

```
 else if (count == DELAY)
```
clean[i] <= new;

else

count <= count+1;

end

end

endgenerate

# **module level\_to\_pulse** (

input wire clk,

input wire level,

output wire pulse);

reg last\_level;

always @(posedge clk) begin

last\_level <= level;

end

assign pulse = level & ~last\_level;

# **module display\_8hex(**

input wire clk,  $\frac{1}{2}$  system clock input wire  $[31:0]$  data,  $\frac{1}{8}$  hex numbers, msb first output reg [6:0] seg, // seven segment display output output reg [7:0] strobe // digit strobe );

localparam bits = 13;

reg [bits:0] counter = 0; // clear on power up

- wire [6:0] segments[15:0]; // 16 7 bit memorys
- assign segments[0] = 7'b100\_0000;
- assign segments $[1] = 7$ 'b111\_1001;
- assign segments $[2] = 7$ 'b010\_0100;
- assign segments $[3] = 7$ 'b011\_0000;
- assign segments $[4] = 7$ 'b001\_1001;
- assign segments $[5] = 7'$ b001 0010;
- assign segments $[6] = 7'$ b000\_0010;
- assign segments $[7] = 7$ 'b111 1000;
- assign segments[8] = 7'b000\_0000;
- assign segments $[9] = 7'$ b001 1000;
- assign segments[10] = 7'b000\_1000;
- assign segments[11] = 7'b000\_0011;
- assign segments[12] = 7'b010\_0111;
- assign segments[13] = 7'b010\_0001;
- assign segments[14] = 7'b000\_0110;

```
 always @(posedge clk) begin
   counter <= counter + 1;
   case (counter[bits:bits-2])
     3'b000: begin
       seg <= segments[data[31:28]];
       strobe <= 8'b0111_1111 ;
     end
     3'b001: begin
       seg <= segments[data[27:24]];
       strobe <= 8'b1011_1111 ;
     end
     3'b010: begin
       seg <= segments[data[23:20]];
       strobe <= 8'b1101_1111 ;
     end
     3'b011: begin
       seg <= segments[data[19:16]];
       strobe <= 8'b1110_1111; 
     end
     3'b100: begin
       seg <= segments[data[15:12]];
       strobe <= 8'b1111_0111;
     end
     3'b101: begin
       seg <= segments[data[11:8]];
       strobe <= 8'b1111_1011;
     end
```

```
 3'b110: begin
```

```
 seg <= segments[data[7:4]];
```

```
 strobe <= 8'b1111_1101;
```
3'b111: begin

```
 seg <= segments[data[3:0]];
```
strobe <= 8'b1111\_1110;

end

endcase

end

# **module pwm11 (**

 input wire clk, input wire [10:0] PWM\_in, output reg PWM\_out, output wire PWM\_sd ); reg [10:0] new\_pwm=0; reg [10:0] PWM\_ramp=0; always @(posedge clk) begin if (PWM\_ramp==0) new\_pwm <= PWM\_in; PWM\_ramp <= PWM\_ramp + 1'b1; PWM\_out <= (new\_pwm>PWM\_ramp); end assign PWM\_sd = 1; endmodule

```
// pulse synchronizer
```

```
module synchronize #(parameter NSYNC = 2) ( // number of sync flops. must be >= 2
```
input wire clk,in,

output reg out);

reg [NSYNC-2:0] sync;

```
 always @ (posedge clk)
```
begin

```
\{out, sync\} \leq \{sync[NSYNC-2:0], in\};
```
end

endmodule

## **module xvga(**

input wire vclock,

 output reg [10:0] hcount, // pixel number on current line output reg [9:0] vcount, // line number output reg vsync, hsync, blank);

 // horizontal: 1344 pixels total // display 1024 pixels per line reg hblank,vblank; wire hsyncon,hsyncoff,hreset,hblankon; assign hblankon = (hcount == 1023); assign hsyncon = (hcount ==  $1047$ ); assign hsyncoff = (hcount == 1183); assign hreset = (hcount ==  $1343$ );

 // vertical: 806 lines total // display 768 lines wire vsyncon,vsyncoff,vreset,vblankon; assign vblankon = hreset & (vcount == 767); assign vsyncon = hreset & (vcount ==  $776$ ); assign vsyncoff = hreset & (vcount == 782); assign vreset = hreset & (vcount ==  $805$ );

 // sync and blanking wire next\_hblank,next\_vblank; assign next\_hblank = hreset ? 0 : hblankon ? 1 : hblank; assign next\_vblank = vreset ? 0 : vblankon ? 1 : vblank;

always @(posedge vclock) begin

hcount <= hreset ? 0 : hcount + 1;

hblank <= next\_hblank;

hsync <= hsyncon ? 0 : hsyncoff ? 1 : hsync; // active low

vcount <= hreset ? (vreset ? 0 : vcount + 1) : vcount;

vblank <= next\_vblank;

vsync <= vsyncon ? 0 : vsyncoff ? 1 : vsync; // active low

blank <= next\_vblank | (next\_hblank & ~hreset);

end

# **module sound (**

input wire clk,

input wire [9:0] data,

input wire [10:0] hcount,

input wire [9:0] vcount,

input wire blank,

output reg [2:0] pixel,

output reg [9:0] vaddr);

reg blank1;

reg [10:0] hheight;

reg [9:0] vtop;

reg [9:0] vbot;

wire [9:0] sound;

always @(posedge clk) begin

vaddr <= hcount[9:0];

blank1<=blank;

vtop<=10'd470 - vcount;

vbot<=10'd475 - vcount;

pixel <= blank1 ? 3'b0 : (vtop < data && vbot > data) ? 3'b101 : 3'b0;

end

# **module freq\_det(**

 input wire clk, input wire [9:0] addr, input wire [14:0] data, input wire [4:0] thresh, output wire [9:0] frequency );

 reg [9:0] temp\_freq; reg [9:0] N; reg [14:0] F;

 parameter WAIT =2'b00; parameter MAYBE =2'b01; parameter DISP =2'b11;

reg [1:0] state;

reg [8:0] threshhold;

always @(posedge clk) begin

threshhold<= {thresh[4:1],5'd25};

if ({data[12:0],2'b0}>threshhold && addr>50) begin

temp\_freq<=addr;

F<=data;

 else begin temp\_freq<=temp\_freq; end end

assign frequency = temp\_freq;

# **module freq\_disp(**

 input wire clk, input wire [9:0] bin, input wire [10:0] hcount, input wire [9:0] vcount, input wire blank, input wire [1:0] range, output reg [2:0] pixel);

reg blank1;

```
 reg [9:0] hheight;
```
reg [9:0] vaddr;

reg [9:0] vheight;

reg [9:0] vtop;

```
 reg [9:0] vbot;
```
wire [9:0] sound;

reg [9:0] data;

wire [9:0] horiz;

assign horiz = (hcount[9:0] >> range);

 parameter [9:0] MAX = 10'd250; parameter [9:0] MIN = 10'd65; always @(posedge clk) begin vaddr <= hcount[9:0]; data<=10'd50; blank1<=blank; vtop<=10'd600 - vcount;

```
 vbot<=10'd700 - vcount;
```

```
 if (bin== horiz) begin
```

```
 pixel <= blank1 ? 3'b0 : (vtop < data && vbot > data) ? 3'b010 : 3'b0;
```
else

pixel<=3'b0;

end

# **module ReferenceGen**(

 input wire clk, input wire send, input wire mode, input wire [9:0] freq, output wire [5:0] Ref, output reg [5:0] want );

 reg [5:0] curr\_loc; wire send\_pulse;

 level\_to\_pulse SAMP(.clk(clk), .level(send),

.pulse(send\_pulse));

```
 parameter CONT=1;
```
parameter DISC=0;

parameter [9:0] MAX = 10'd190;

parameter [9:0] MAXL = 10'd120;

parameter [9:0] MIN = 10'd65;

always @ (posedge clk) begin

case(mode)

CONT: begin

if (freq>MIN && freq<MAXL) begin

```
 curr_loc<= (freq-MIN);
```
else if (freq>=MAXL) begin curr\_loc<=6'd63; end

else

```
 curr_loc<=6'd0;
```
end

DISC: begin

curr\_loc<= send\_pulse ? want : curr\_loc;

```
 if (freq>MIN && freq<MAX) begin
```
want<= (freq-MIN)>>1;

end

else if (freq>=MAX) begin want<=6'd63; end

else

want<=6'd0;

end

endcase

end

assign Ref=curr\_loc;

# **module bram\_to\_fft(**

 input wire clk, input wire [11:0] head, output reg [11:0] addr, input wire [15:0] data, input wire start, input wire last\_missing, output reg [31:0] frame\_tdata, output reg frame\_tlast, input wire frame\_tready, output reg frame\_tvalid

);

 // Get a signed version of the sample by subtracting half the max wire signed  $[15:0]$  data\_signed =  $\{1'$ b0, data} -  $(1 \ll 15)$ ;

#### // SENDING LOGIC

// Once our oversampling is done,

// Start at the frame bram head and send all 4096 buckets of bram.

// Hopefully every time this happens, the FFT core is ready

reg sending = 0;

reg  $[11:0]$  send count = 0;

always @(posedge clk) begin

 frame\_tvalid <= 0; // Normally do not send frame\_tlast <= 0; // Normally not the end of a frame if (!sending) begin

```
 if (start) begin // When a new sample shifts in
```

```
 addr <= head; // Start reading at the new head
```
send\_count <= 0; // Reset send\_count

sending <= 1; // Advance to next state

## end

### end

### else begin

```
 if (last_missing) begin
```
// If core thought the frame ended

```
 sending <= 0; // reset to state 0
```
### end

else begin

```
 frame_tdata <= {16'b0, data_signed};
```

```
 frame_tvalid <= 1; // Signal to fft a sample is ready
```

```
 if (frame_tready) begin // If the fft module was ready
```

```
 addr <= addr + 1; // Switch to read next sample
```

```
 send_count <= send_count + 1; // increment send_count
```
end

```
 if (&send_count) begin
```

```
 // We're at last sample
```

```
 frame_tlast <= 1; // Tell the core
```

```
 if (frame_tready) sending <= 0; // Reset to state 0
```
end

```
 end
```
end

end

# **module histogram(**

 input wire clk, input wire [10:0] hcount, input wire [9:0] vcount, input wire blank, input wire [1:0] range, output wire [9:0] vaddr, input wire [14:0] vdata, output reg [2:0] pixel );

// 1 bin per pixel, with the selected range assign vaddr = hcount[9:0] >> range;

 reg [9:0] hheight; // Height of histogram bar reg [9:0] vheight; // The height of pixel above bottom of screen reg blank1; // blank pipelined 1

always @(posedge clk) begin

 // Pipeline stage 1 hheight <= vdata[14:5]<<3; vheight <= 10'd767 - vcount; blank1 <= blank; // Pipeline stage 2 pixel <= blank1 ? 3'b0 : (vheight < hheight) ? 3'b001 : 3'b0; end

endmodule

## **module CIC**

#(parameter width = 12) (input wire clk, input wire rst, input wire [15:0] decimation\_ratio, input wire signed [7:0] d\_in, output reg signed [7:0] d\_out, output reg d\_clk);

reg signed [width-1:0] d\_tmp, d\_d\_tmp;

// Integrator stage registers

reg signed [width-1:0] d1=0;

reg signed [width-1:0] d2=0;

reg signed [width-1:0] d3=0;

reg signed [width-1:0] d4=0;

reg signed [width-1:0] d5=0;

// Comb stage registers

reg signed [width-1:0] d6=0, d\_d6=0; reg signed [width-1:0] d7=0, d\_d7=0; reg signed [width-1:0] d8=0, d\_d8=0; reg signed [width-1:0] d9=0, d\_d9=0; reg signed [width-1:0] d10=0;

reg [15:0] count=0;

reg v\_comb; // Valid signal for comb section running at output rate

reg d\_clk\_tmp;

begin

if (rst) begin  $d1 \le 0;$  $d2 \le 0;$  $d3 \le 0;$  $d4 \le 0;$  $d5 \le 0;$  $count \le 0;$ 

end else

always @(posedge clk)

begin

// Integrator section

 $d1 \le d_{in} + d1;$ 

 $d2 < = d1 + d2;$ 

 $d3 \leq d2 + d3;$ 

 $d4 \leq d3 + d4$ ;

```
d5 < = d4 + d5;// Decimation
if (count == decimation_ratio - 1)
begin
        count <= 16'b0;
        d_tmp <= d5;
        d_clk_tmp <= 1'b1;
        v_comb <= 1'b1;
end else if (count == decimation_ratio >> 1)
begin
        d_clk_tmp <= 1'b0;
        count <= count + 16'd1;
        v_{\text{comb}} \leq 1^{\circ}b0;
end else
begin
        count \le count + 16'd1;v_{\text{comb}} \leq 1^{\circ}b0;
end
```
end

always @(posedge clk) // Comb section running at output rate

### begin

```
d_clk <= d_clk_tmp;
if (rst)
begin
        d6 \le 0;
```

$$
d7 <= 0;
$$
\n
$$
d8 <= 0;
$$
\n
$$
d9 <= 0;
$$
\n
$$
d10 <= 0;
$$
\n
$$
d_d6 <= 0;
$$
\n
$$
d_d7 <= 0;
$$
\n
$$
d_d8 <= 0;
$$
\n
$$
d_d9 <= 0;
$$
\n
$$
d_d00 <= 8
$$
\n
$$
d_0000 <= 8
$$
\n
$$
d_001 <= 8
$$
\n
$$
d_0000 <= 8
$$
\n
$$
d_001 <= 8
$$
\n
$$
d_0000 <= 8
$$
\n
$$
d_0000 <= 8
$$
\n
$$
d_0000 <= 8
$$
\n
$$
d_0000 <= 8
$$
\n
$$
d_0000 <= 8
$$
\n
$$
d_0000 <= 8
$$
\n
$$
d_0000 <= 8
$$
\n
$$
d_0000 <= 8
$$
\n
$$
d_0000 <= 8
$$
\n
$$
d_0000 <= 8
$$
\n
$$
d_0000 <= 8
$$
\n
$$
d_0000 <= 8
$$
\n
$$
d_0000 <= 8
$$
\n
$$
d_0000 <= 8
$$
\n
$$
d_0000 <= 8
$$
\n
$$
d_0000 <= 8
$$
\n
$$
d_0000 <= 8
$$
\n
$$
d_0000 <= 8
$$
\n
$$
d_0000 <= 8
$$
\n
$$
d_0000 <= 8
$$
\n
$$
d_0000 <= 8
$$
\n
$$
d_0000 <= 8
$$
\n
$$
d_0000 <= 8
$$
\n<math display="</math>

### end else

#### begin

if (v\_comb)

### begin

// Comb section d\_d\_tmp <= d\_tmp;

d6 <= d\_tmp - d\_d\_tmp;  $d_d6 \leq d6$ ;

d7 <= d6 - d\_d6;

 $d_d7 \leq d7$ ;

 $d8 \leq d7 - d_d7$ ;

d\_d8 <= d8;

d9 <= d8 - d\_d8;

d\_d9 <= d9;

d10 <= d9 - d\_d9;

## d\_out <= d10 >>> (width - 8);

end

end

end

# **module oversample16(**

```
 input wire clk,
 input wire [11:0] sample,
 input wire eoc,
 output reg [13:0] oversample,
 output reg done
 );
```
reg  $[3:0]$  counter = 0;

```
reg [15:0] accumulator = 0;
```
always @(posedge clk) begin

done  $<= 0;$ 

if (eoc) begin

// Conversion has ended and we can read a new sample

if (&counter) begin // If counter is full (16 accumulated)

// Get final total, divide by 4 with (very limited) rounding.

```
 oversample <= (accumulator + sample + 2'b10) >> 2;
```
done  $\leq$  1;

```
 // Reset accumulator
```

```
 accumulator <= 0;
```
end

```
 else begin
```

```
 // Else add to accumulator as usual
```

```
 accumulator <= accumulator + sample;
```

```
done <= 0;
```

```
 end
```

```
 counter <= counter + 1;
```
end

endmodule

# 2. Raul

## **PSD Controller**

`timescale 1ns / 1ps

## //////////////////////////////////////////////////////////////////////////////////

// Company: MIT

// Engineer: Raul Largaespada

```
//
```
// Create Date: 11/19/2018 04:31:45 PM

// Design Name:

// Module Name: PSD\_controller

// Project Name:

// Target Devices:

// Tool Versions:

// Description:

```
//
```
// Dependencies:

//

// Revision:

// Revision 0.01 - File Created

// Additional Comments:

//

//////////////////////////////////////////////////////////////////////////////////

module PSD\_controller(

input clock,

input i\_reset,

input [5:0] i\_ref,

input [5:0] i\_height,

input [9:0] i\_Kp\_tune,

input [9:0] i\_Ki\_tune,

input [9:0] i\_Kd\_tune,

input [9:0] i\_bias\_tune,

output o\_PSD\_done,

output signed [10:0] o\_control\_sig,

output [9:0] o\_test,

output [9:0] o\_test2,

output [9:0] o\_test3,

output [9:0] o\_test4

```
 );
```
 parameter s\_IDLE = 0; parameter s\_CALC\_ERROR = 1; parameter s\_CALC\_PSD = 2; parameter s\_CALC\_OUTPUT = 3; parameter s\_DONE = 4; reg [1:0] state\_main = 3'b000;

reg [5:0] r\_ref, r\_height;

 //error signal calculation module reg r\_error\_start;

wire error\_done;

wire signed [6:0] error\_signal;

 calc\_error error(.clock(clock), .i\_start\_err(r\_error\_start), .i\_ref\_err(r\_ref), .i\_height\_err(r\_height), .i\_reset(i\_reset),

.o\_done\_err(error\_done), .o\_error(error\_signal));

//PSD term modules

reg r\_PSD\_start;

wire p\_done;

wire signed [8:0] prop\_term;

reg r\_p\_done;

wire [9:0] ptest1;

wire [9:0] ptest2;

 proportional\_term prop\_calc(.clock(clock), .i\_error(error\_signal), .i\_start(r\_PSD\_start), .i\_Kp\_tune(i\_Kp\_tune), .i\_reset(i\_reset),

.o\_p\_done(p\_done), .o\_prop\_term(prop\_term), .test(ptest1), .test2(ptest2));

wire s\_done;

wire signed [8:0] s\_term;

reg r\_s\_done;

```
sum_term sum_calc(.clock(clock), .i_error(error_signal), .i_start(r_PSD_start), .i_Ks_tune(i_Ks_tune),
.i_reset(i_reset),
```
.o\_s\_done(s\_done), .o\_s\_term(s\_term));

wire d\_done;

wire signed [8:0] del\_term;

reg r\_d\_done;

```
 delta_term delta_calc(.clock(clock), .i_error(error_signal), .i_start(r_PSD_start), 
.i_Kd_tune(i_Kd_tune), .i_reset(i_reset),
```
.o\_d\_done(d\_done), .o\_del\_term(del\_term));

parameter BIAS\_MIN = 0;

parameter BIAS\_MAX = 31;

wire signed [9:0] bias;

 gain\_tuner #(.OFFSET\_BUFFER(17)) bias\_point(.clock(clock), .i\_reset(i\_reset),.i\_tune(i\_bias\_tune), .i\_offset\_min(BIAS\_MIN), .i\_offset\_max(BIAS\_MAX),

.o\_offset(bias));

//command signal calculation registers

wire signed [10:0] control\_signal;

```
 reg signed [10:0] r_control_signal;
```
reg r\_command\_start;

wire command\_done;

reg r\_PSD\_done;

command\_calc command(.clock(clock), .i\_reset(i\_reset), .i\_start(r\_command\_start),

.i\_prop(prop\_term), .i\_sum(sum\_term), .i\_delta(del\_term), .i\_bias(bias),

.o\_u\_done(command\_done), .o\_command(control\_signal));

always @(posedge clock) begin

if (!i\_reset) begin

case (state\_main)

s\_IDLE: begin

```
 r_error_start <= 0;
```
 $r$  PSD\_done  $<= 0;$ 

//always update registers

 $r_ref \leq i_ref;$ 

r\_height <= i\_height;

//if anything changed, run control loop

```
 if (r_ref != i_ref || r_height != i_height) begin
   state_main <= s_CALC_ERROR;
```

```
 r_error_start <= 1;
```

```
 else state_main <= s_IDLE;
```
end

### s\_CALC\_ERROR: begin

//wait until error signal is calculated, then move to next state

r\_error\_start <= 0;

if (error\_done) begin

```
 state_main <= s_CALC_PSD;
```

```
 r_PSD_start <= 1;
```
end

```
 else state_main <= s_CALC_ERROR;
```
#### end

```
 s_CALC_PSD: begin
```

```
 r_PSD_start <= 0;
```
- if (p\_done)  $r\_p\_done \le 1'b1$ ;
- if (s\_done)  $r_s$ \_done <= 1'b1;
- if (d\_done)  $r_d$  d\_done <= 1'b1;
- if (r\_p\_done && r\_s\_done && r\_d\_done) begin

```
 state_main <= s_CALC_OUTPUT;
```
end

```
 else state_main <= s_CALC_PSD;
```
end

s\_CALC\_OUTPUT: begin

 $r_p_d$  done  $\leq 0$ ;  $r_s_d$  done  $\leq 0$ ;  $r_d_d$  done  $\leq 0$ ; r\_command\_start <= 1; //r\_control\_signal <= prop\_term + bias\*10;// + prop\_term; //r\_control\_signal <= prop\_term + s\_term + del\_term;//prop\_term+ del\_term + (bias\*10);//prop\_term + del\_term + (bias\*10);//+ s\_term + del\_term;

```
 state_main <= s_DONE;
```
#### end

```
 s_DONE: begin
   r_command_start <= 1'b0;
   if (command_done) begin
    r PSD_done <= 1'b1;
     state_main <= s_IDLE;
   end
   else state_main <= s_DONE;
 end
```

```
 endcase
```
end

```
 else begin
```

```
 //r_control_signal <= 10'd0;
 r_ref <= 6'b0;
 r_height <= 6'b0;
 r_PSD_start <= 1'b0;
 r_error_start <= 1'b0;
 r_PSD_done <= 1'b0;
```
 $r_p_d$  done  $\leq 1$  b0; r\_s\_done <= 1'b0;  $r_d_d$  done  $\leq 1$  b0; state\_main <= 3'd0; end end

 assign o\_control\_sig = control\_signal; assign o\_PSD\_done = r\_PSD\_done; assign o\_test = prop\_term; assign o\_test2 = ptest2; assign o\_test3 = del\_term;

endmodule

#### **calc\_error**

`timescale 1ns / 1ps

### //////////////////////////////////////////////////////////////////////////////////

// Company: MIT

// Engineer: Raul Largaespada

//

// Create Date: 11/19/2018 05:23:51 PM

// Design Name:

// Module Name: calc\_error

// Project Name:

// Target Devices:

// Tool Versions:

// Description:

//

// Dependencies:

//

// Revision:

// Revision 0.01 - File Created

// Additional Comments:

```
//
```
//////////////////////////////////////////////////////////////////////////////////

module calc\_error( input clock, input i\_start\_err, input i\_reset, output o\_done\_err, output signed [6:0] o\_error, input [5:0] i\_ref\_err, input [5:0] i\_height\_err );

/\*

Uses a finite state machine to perform signed subtraction r[n]-h[n] to determine e[n], the error signal. r[n] and h[n] range from 0 to 63. Therefore e[n] has a range of -63 to 63, represented by a 7-bit two's complement integer. Overflow is not possible and is not checked for. Bit size of error signal is equal to sizes of reference/height signals plus one.

Terminology:

```
 r[n] = reference command signal
 h[n] = current levitator height
```
\*/

#### //FSM

 parameter s\_IDLE = 0; parameter s\_CALC = 1; parameter s\_DONE = 2; reg state\_err = 2'b0;

 //registers for error signal calc reg signed [6:0] r\_ref\_err; reg signed [6:0] r\_height\_err; reg signed [6:0] r\_error; reg r\_done\_err;

always @(posedge clock) begin

```
 if (!i_reset) begin
```
case(state\_err)

s\_IDLE: begin

//at start, load signed registers with positive signed vals for r and h

```
 if (i_start_err) begin
```
state\_err <= s\_CALC;

r\_ref\_err <= {1'b0, i\_ref\_err};

r\_height\_err <= {1'b0, i\_height\_err};

end

```
 else state_err <= s_IDLE;
```
end

s\_CALC: begin

//calculate error signal thru signed subtraction, flash done signal

```
 r_error <= r_ref_err - r_height_err;
```

```
 r_done_err <= 1'b1;
 state_err <= s_DONE;
```

```
 s_DONE:begin
```

```
 //stop done signal, return to idle
   r_done_err <= 1'b0;
   state_err <= s_IDLE; 
 end
```
endcase

### end

else begin //reset everything

r\_error <= 7'b0000000;

r\_ref\_err <= 7'b0000000;

```
 r_height_err <= 7'b0000000;
```

```
 state_err <= s_IDLE;
```
end

end

```
 assign o_done_err = r_done_err;
```

```
 assign o_error = r_error;
```
#### endmodule

### **proportional\_term**

`timescale 1ns / 1ps

//////////////////////////////////////////////////////////////////////////////////

// Company: MIT

// Engineer: Raul Largaespada

//

// Create Date: 11/19/2018 10:06:51 PM

// Design Name:

// Module Name: proportional\_term

// Project Name:

// Target Devices:

// Tool Versions:

// Description:

//

// Dependencies:

//

// Revision:

// Revision 0.01 - File Created

// Additional Comments:

//

//////////////////////////////////////////////////////////////////////////////////

module proportional\_term( input clock, input signed [6:0] i\_error, input i\_start, input [9:0] i\_Kp\_tune, input i\_reset, output o\_p\_done, output signed [8:0] o\_prop\_term, output [9:0] test, output [9:0] test2 ); /\*
Uses a FSM to calculate the proportional control term, done by multiplying the error signal by a gain Kp.

 Input is a 7-bit signed integer, ranging from -63 to 63. Output is limited to a signed 8 bit term, and ranges from

 -256 to 255. Calculations that result in over or underflow are set to the most extreme values instead. Bit size of

proportional term is limited to bit size of error signal plus one.

Terminology:

e[n]: error signal = i\_error

Kp: proportional gain = r\_Kp

p[n]: proportional term = r\_prop\_term

Calculation:

 $p[n] = Kp * e[n]$ 

# \*/

 parameter s\_IDLE = 2'b00; parameter s\_CALC = 2'b01; parameter s\_CALC\_OVERFLOW = 2'b10; parameter s\_DONE = 2'b11; reg [1:0] state\_prop;

 //default value/range for Kp parameter signed KP\_BASE = 6'd2; parameter signed KP\_MAX = 6'd31; parameter signed KP\_MIN = 6'd0;

//Kp, ranges from -32 to 31, will keep positive

reg signed [5:0] r\_Kp = KP\_BASE;

//tuning offset and range

//added to r\_Kp to adjust gain value without resynthesizing

parameter signed [5:0] TUNING\_MAX = 6'd5;

parameter signed [5:0] TUNING\_MIN = -5;

wire signed [7:0] Kp\_offset;

gain\_tuner #(.OFFSET\_BUFFER(51)) p\_gain\_tuner(.clock(clock), .i\_reset(i\_reset),.i\_tune(i\_Kp\_tune), .i\_offset\_min(TUNING\_MIN), .i\_offset\_max(TUNING\_MAX),

.o\_offset(Kp\_offset));

 //raw multiplication value from Kp\*e[n]. Large number of bits to prevent under/overflow. Will check Nth bit

//to determine if under/overflow occured, where N = bit size of output signal. N=8 by default.

reg signed [20:0] r\_prop\_raw;

parameter [10:0] overflow bit = 11'd8;

reg signed [8:0] r\_prop\_term;

parameter signed [8:0] PROP\_MAX = 9'd255;

parameter signed [8:0] PROP\_MIN = -256;

reg r\_p\_done;

always @(posedge clock) begin

if (!i\_reset) begin

case (state\_prop)

s IDLE: begin

//when idle, offset Kp with current value, wait for start signal

//check if tuning will cause over/underflow

if (KP\_BASE < -Kp\_offset ) r\_Kp <= KP\_MIN; //if true, Kp would be negative, force to be positive

 else if ((Kp\_offset > 0) && KP\_BASE + Kp\_offset < 0) r\_Kp <= KP\_MAX; //if both true, Kp overflowed

```
 else r_Kp <= KP_BASE + Kp_offset; //no over/underflow, normal addition
```
//wait for start signal to calculate values

if (i\_start) state\_prop <= s\_CALC;

else state\_prop <= s\_IDLE;

end

s CALC: begin

//calculate proportional term

```
r prop raw \leq r Kp<sup>*</sup>i error;
```
state\_prop <= s\_CALC\_OVERFLOW;

end

s CALC OVERFLOW: begin

//check if propotional term under/over flows 8 bit size, flash done signal when set

//Kp is always positive, only need to check if e[n] is positive or negative

if (i\_error > 0 && r\_prop\_raw[overflow\_bit] == 1) r\_prop\_term <= PROP\_MAX; //Kp, e[n] > 0, p[n] < 0, overflow occured, set to max

 else if (i\_error < 0 && r\_prop\_raw[overflow\_bit] == 0 && r\_prop\_raw != 0) r\_prop\_term <= PROP\_MIN; //Kp, p[n] > 0, e[n] < 0. underflowed, set to min

```
 else r_prop_term <= r_prop_raw[8:0];
 r_p done \leq 1'b1;
  state_prop <= s_DONE;
 end
```

```
 s_DONE: begin
    r_p_d done \leq 1 b0;
     state_prop <= s_IDLE;
   end
 endcase
```
end

else begin

```
 state_prop <= s_IDLE;
```
r\_Kp <= KP\_BASE;

```
r_p_done \leq 1'bo;
```
 $r\_prop\_raw \le 0;$ 

r\_prop\_term <= 0;

end

end

```
 assign o_prop_term = r_prop_term;
 assign o_p_done = r_p_done;
 assign test = Kp_offset;
```
assign test $2 = r_Kp$ ;

endmodule

### **delta\_term**

`timescale 1ns / 1ps

//////////////////////////////////////////////////////////////////////////////////

// Company: MIT

// Engineer: Raul Largaespada

//

// Create Date: 11/20/2018 06:11:47 PM

// Design Name:

// Module Name: delta\_term

// Project Name:

// Target Devices:

// Tool Versions:

// Description:

//

// Dependencies:

//

// Revision:

// Revision 0.01 - File Created

// Additional Comments:

//

//////////////////////////////////////////////////////////////////////////////////

```
module delta_term(
   input clock,
   input signed [6:0] i_error,
   input i_start,
   input [9:0] i_Kd_tune,
   input i_reset,
   output o_d_done,
   output signed [8:0] o_del_term,
   output [9:0] test
   );
   /*
   Uses a FSM to generate the delta term of a PSD controller. As input takes a 7 bit signed
```
 error signal ranging from -63 to 63, and outputs an 8 bit signed delta term ranging from -256 to 255. Calculations that would result in under/overflow are set to the most extreme values instead.

 Calculation is done by multiplying the difference between the current and previous error signals by the gain Kd and the sampling frequency 60Hz. Because multiplying by the sampling frequency would increase the output by a factor of 60, instead we ignore the sampling frequency and implicitely integrate it into the gain Kd. To compensate, Kd will need to be larger than in a comparable PSD that does multiply by the sampling frequency.

### Terminology:

 e[n]: error signal at time n = i\_error Kd: delta gain difference[n]:  $e[n]$ - $e[n-1]$  = r\_difference d[n]: delta term = o\_del\_term

Calculation:

 $d[n] = Kd * (e[n] - e[n-1])/(deltaT)$  $=$  Kd  $*$  samplingFrequency  $*$  (e[n]-e[n-1]) \*/

$$
f_{\rm{max}}
$$

```
 parameter s_IDLE = 3'd0;
 parameter s_CALC = 3'd1;
 parameter s_CALC_OVERFLOW = 3'd2;
 parameter s_CALC2 = 3'd3;
 parameter s_CALC_OVERFLOW2 = 3'd4;
 parameter s_DONE = 3'd5;
 reg [2:0] state_delta = 3'd0;
```
//Default values/range for delta gain Kd

 parameter signed [5:0] KD\_BASE = 6'd2; parameter signed [5:0] KD\_MAX = 6'd32; parameter signed [5:0] KD\_MIN = 6'd0;

//Kd, should be kept positive

reg signed [5:0] r\_Kd = KD\_BASE;

//tuning offset for Kd

//added to r\_Kp to adjust gain value without resynthesizing

wire signed [7:0] Kd\_offset;

parameter signed [5:0] TUNING\_MAX = 6'd15;

parameter signed [5:0] TUNING\_MIN = -5;

 gain\_tuner #(.OFFSET\_BUFFER(26)) d\_gain\_tuner(.clock(clock), .i\_reset(i\_reset),.i\_tune(i\_Kd\_tune), .i\_offset\_min(TUNING\_MIN), .i\_offset\_max(TUNING\_MAX),

.o\_offset(Kd\_offset));

//previous error signal, sampling frequency

reg signed [8:0] r\_difference; //current minus previous error signals

reg signed [8:0] r\_error\_prev = 9'd0;

reg signed [8:0] r\_error\_prev2 = 9'd0;

reg signed [8:0] r\_error\_prev3 = 9'd0;

reg signed [8:0] r\_error\_prev4 = 9'd0;

parameter signed sampling\_freq = 6'd60;

parameter signed DIFFERENCE\_MAX = 9'd255;

parameter signed DIFFERENCE\_MIN = -256;

//add additional shift registers here for slower derivatives

//raw multiplication value from Ks\*sampling\_freq\*(e[n]-e[n-1]). Large number of bits to prevent under/overflow.

 //Will check Nth bit to determine if under/overflow occured, where N = bit size of delta term. N=8 by default.

reg signed [20:0] r\_del\_raw;

parameter [10:0] overflow\_bit = 11'd8;

//actual sum term with min/max range

reg signed [8:0] r\_del\_term;

parameter signed DELTA\_MAX = 9'd255;

parameter signed DELTA\_MIN = -256;

reg r d done;

always @(posedge clock) begin

if (!i\_reset) begin

case(state\_delta)

s\_IDLE: begin

//when idle, offset Ki with current value, wait for start signal

//check if tuning will cause over/underflow

if (KD\_BASE < -Kd\_offset ) r\_Kd <= KD\_MIN; //if true, resulting Kd would be negative, force to be one instead

 else if ((Kd\_offset > 0) && KD\_BASE + Kd\_offset < 0) r\_Kd <= KD\_MAX; //if both true, Kd overflowed

else r\_Kd <= KD\_BASE + Kd\_offset; //no over/underflow, normal addition

//wait for start signal to calculate values

```
 if (i_start) state_delta <= s_CALC;
```

```
 else state_delta <= s_IDLE;
```
end

s\_CALC: begin

//state calculates e[n]-e[n-1]

r\_error\_prev <= i\_error;

r\_error\_prev2 <= r\_error\_prev;

r\_error\_prev3 <= r\_error\_prev2;

r\_error\_prev4 <= r\_error\_prev3;

//add additional shift registers here for slower derivatives

```
 r_difference <= (i_error - r_error_prev4);
```

```
 state_delta <= s_CALC_OVERFLOW;
```
end

s\_CALC\_OVERFLOW: begin

//detects over/underflow in e[n]-e[n-1] calculation

//probably not necessary given bit widths and input ranges but good for safety

```
 if ((i_error > 0 && r_error_prev < 0) && r_difference < 0) r_difference <= DIFFERENCE_MAX; 
//overflow
```
 else if ((i\_error < 0 && r\_error\_prev > 0) && r\_difference > 0) r\_difference <= DIFFERENCE\_MIN; //underflow

//else keep difference the same

state\_delta <= s\_CALC2;

end

s CALC2: begin

//multiplies difference by Kd and optionally by sampling freq to get delta term

```
 r_del_raw <= r_Kd*r_difference;
```

```
state_delta <= s_CALC_OVERFLOW2;
```
end

s\_CALC\_OVERFLOW2: begin

//check if delta term under/over flows 8 bit size, flash done signal

//Kd is always positive, only need to check if difference[n] is positive or negative

if (r\_difference > 0 && r\_del\_raw[overflow\_bit] == 1) r\_del\_term <= DELTA\_MAX;

//difference[n] > 0, d[n] < 0, overflow occured, set to max

 else if (r\_difference < 0 && r\_del\_raw[overflow\_bit] == 0 && r\_del\_raw != 0) r\_del\_term <= DELTA\_MIN;

//d[n] > 0, difference[n] < 0. underflowed, set to min

```
 else r_del_term <= r_del_raw[8:0]; //else keep as is
```
 $r_d$  done  $\leq 1$ 'b1;

state\_delta <= s\_DONE;

end

```
 s_DONE: begin
```

```
r_d done \leq 1'b0;
```
state\_delta <= s\_IDLE;

end

endcase

end

else begin

r\_difference <= 8'd0;

- r\_error\_prev <= 7'd0;
- r\_del\_raw <= 20'd0;
- r\_Kd <= KD\_BASE;
- $r_d$  done  $\leq 1$ 'b0;

```
 r_del_term <= 8'd0;
```

```
 state_delta <= s_IDLE;
```
end

end

```
 assign o_del_term = r_del_term;
```
assign o\_d\_done = r\_d\_done;

endmodule

### **sum\_term**

`timescale 1ns / 1ps

# //////////////////////////////////////////////////////////////////////////////////

// Company: MIT

// Engineer: Raul Largaespada

```
//
```
// Create Date: 11/20/2018 02:12:20 PM

// Design Name:

// Module Name: sum\_term

// Project Name:

// Target Devices:

// Tool Versions:

// Description:

//

// Dependencies:

//

// Revision:

// Revision 0.01 - File Created

// Additional Comments:

//

//////////////////////////////////////////////////////////////////////////////////

```
module sum_term(
   input clock,
   input signed [6:0] i_error,
   input i_start,
   input [9:0] i_Ks_tune,
   input i_reset,
   output o_s_done,
   output signed [8:0] o_s_term,
   output [9:0] test
   );
   /*
```
Uses a FSM to calculate the sum term of the PSD controller, by summing all previous error terms and

 multiplying by the sampling time a gain Ki. Because the sampling time 1/60 s is a constant, we have ignored

 it in these calculations and implicitely integrated it into Ki. This means that, to compensate, the gain Ki will

need to be smaller than in a comparable implementation which does multiply by the sampling time.

Input is a 7-bit signed integer i error, ranging from -63 to 63. Output is limited to an 8-bit signed integer

 ranging from -256 to 255. Limiting the output width prevents integral windup.Calculations that would result in

under/overflow are set to the most extreme values instead.

Terminology:

```
 e[n]: error signal = i_error
```
Ki: sum gain = r\_Ki

total[n]: output from summation before being multiplied by Ki = r\_total

 $s[n]$ : sum term =  $o$   $s$  term

### Calculation:

$$
s[n] = Ki * (e[n] + s[n-1])
$$

\*/

```
 parameter s_IDLE = 0;
 parameter s_CALC = 1;
parameter s_CALC_OVERFLOW = 2;
 parameter s_CALC2 = 3;
parameter s_CALC_OVERFLOW2 = 4;
 parameter s_DONE = 5;
 reg [2:0] state_sum;
```
 //default value for Ks, range for Ks parameter signed KI\_BASE = 6'd1; parameter signed KI\_MAX = 6'd31; parameter signed KI\_MIN = 6'd0;

 //Ks register, must be positive reg signed [5:0] r\_Ki = KI\_BASE;

 //tuing offset, added to r\_Ki to adjust gain value without resynthesizing //change to a wire when possible wire signed [7:0] Ki\_offset; parameter signed [5:0] TUNING\_MAX = 6'd5; parameter signed [5:0] TUNING\_MIN = -5;

 gain\_tuner #(.OFFSET\_BUFFER(51)) s\_gain\_tuner(.clock(clock), .i\_reset(i\_reset),.i\_tune(i\_Ks\_tune), .i\_offset\_min(TUNING\_MIN), .i\_offset\_max(TUNING\_MAX),

.o\_offset(Ki\_offset));

 //summed total of all error inputs reg signed  $[8:0]$  r\_total = 9'd0; reg signed [8:0] r\_total\_prev = 9'd0; parameter signed [8:0] TOTAL\_MAX = 9'd255; parameter signed [8:0] TOTAL\_MIN = -256;

 //raw multiplication value from Ki\*total[n]. Large number of bits to prevent under/overflow. Will check Nth bit

//to determine if under/overflow occured, where N = bit size of sum term. N=8 by default.

reg signed [20:0] r\_sum\_raw;

parameter [10:0] overflow\_bit = 11'd8;

//actual sum term, total error multiplied by Ki

reg signed [8:0] r\_sum\_term;

parameter signed [8:0] SUM\_MAX = 9'd255;

parameter signed [8:0] SUM\_MIN = -256;

reg r\_s\_done;

always @(posedge clock) begin

if (!i\_reset) begin

case (state\_sum)

s\_IDLE: begin

 //when idle, offset Ki with current value, wait for start signal //check if tuning will cause over/underflow

 if (KI\_BASE < -Ki\_offset ) r\_Ki <= KI\_MIN; //if true, resulting Ki would be negative, force to be one instead

 else if ((Ki\_offset > 0) && KI\_BASE + Ki\_offset < 0) r\_Ki <= KI\_MAX; //if both true, Ki overflowed

else r\_Ki <= KI\_BASE + Ki\_offset; //no over/underflow, normal addition

```
 //wait for start signal to calculate values
```

```
 if (i_start) state_sum <= s_CALC;
```

```
 else state_sum <= s_IDLE;
```
end

s CALC: begin

 //state is only meant to calculate new total error value before moving to over/underflow detection

r\_total\_prev <= r\_total;

r\_total <= r\_total + i\_error;

state\_sum <= s\_CALC\_OVERFLOW;

end

s\_CALC\_OVERFLOW: begin

//state calculates if total over/underflowed, sets to max value otherwise

//range limitations prevent integer windup

 if ((i\_error > 0 && r\_total\_prev > 0) && r\_total < 0) r\_total <= TOTAL\_MAX;// two positive operands with negative sum, overflow occured

else if ((i\_error < 0 && r\_total\_prev < 0) && r\_total > 0) r\_total <= TOTAL\_MIN; //2 negative operands with positive sum, underflow occured

//else, keep  $r$  total the same

//move to next state

state  $sum \leq s$  CALC2;

end

s\_CALC2: begin

//r\_total is multiplied by sum gain Ki

r\_sum\_raw <= r\_Ki \* r\_total;

state\_sum <= s\_CALC\_OVERFLOW2;

end

s\_CALC\_OVERFLOW2: begin

//check if sum term under/over flows 8 bit size, flash done signal

//Ks is always positive, only need to check if total[n] is positive or negative

if (r\_total > 0 && r\_sum\_raw[overflow\_bit] == 1) r\_sum\_term <= SUM\_MAX; //total[n] > 0, s[n] < 0, overflow occured, set to max

 else if (r\_total < 0 && r\_sum\_raw[overflow\_bit] == 0 && r\_sum\_raw != 0) r\_sum\_term <= SUM\_MIN;  $//s[n] > 0$ , total[n] < 0. underflowed, set to min

```
 else r_sum_term <= r_sum_raw[8:0];
r s done \leq 1'b1;
 state_sum <= s_DONE;
```
end

```
s DONE: begin
```

```
r s done <= 0;
```
state\_sum <= s\_IDLE;

end

endcase

end

else begin

r\_total <= 8'd0;

```
 r_total_prev <= 8'd0;
   r_Ki <= KI_BASE;
   r_s_done <= 1'b0;
  r\_sum\_raw \le 0; r_sum_term <= 0;
   state_sum <= s_IDLE;
 end
```
end

assign o\_s\_done = r\_s\_done;

assign o\_s\_term = r\_sum\_term;

endmodule

**command\_calc**

`timescale 1ns / 1ps

//////////////////////////////////////////////////////////////////////////////////

// Company:

// Engineer:

//

// Create Date: 11/20/2018 09:28:14 PM

// Design Name:

// Module Name: command\_calc

// Project Name:

// Target Devices:

// Tool Versions:

// Description:

//

// Dependencies:

//

// Revision:

// Revision 0.01 - File Created

// Additional Comments:

//

//////////////////////////////////////////////////////////////////////////////////

module command\_calc(

input clock,

input i\_start,

input i\_reset,

input signed [8:0] i\_prop,

input signed [8:0] i\_sum,

input signed [8:0] i\_delta,

input signed [9:0] i\_bias,

output signed [10:0] o\_command,

output o\_u\_done

);

```
 /*
```
This module sums the proportional, sum, delta, and bias terms to generate the command output u[n].

\*/

//parameter signed [9:0] U\_MAX = 10'd511;

```
 //parameter signed [9:0] U_MIN = -512;
```
parameter s\_IDLE = 0;

parameter s\_CALC2 = 1;

parameter s\_CALC3 = 2;

parameter s\_DONE = 3;

reg [3:0] state\_command;

 reg signed [10:0] calc1, calc2, calc3; reg signed [10:0] r\_bias\_calc; reg r\_command\_done;

```
 always @(posedge clock) begin
```

```
 if (!i_reset) begin
```
case(state\_command)

```
 s_IDLE: begin
```
r\_command\_done <= 0;

if (i\_start) begin

calc1 <= i\_prop + i\_delta;

r\_bias\_calc <= i\_bias\*10;

state\_command <= s\_CALC2;

end

else state\_command <= s\_IDLE;

end

```
 s_CALC2: begin
```
calc2 <= calc1 + r\_bias\_calc;

```
 state_command <= s_IDLE;
```
#### end

```
 s_CALC3: begin
  calc3 \leq calc2 + i_sum;
   r_command_done <= 1;
   state_command <= s_DONE;
 end
```

```
 s_DONE: begin
```

```
 r_command_done <= 0;
```

```
 state_command <= s_IDLE;
```
end

```
 default: state_command <= s_IDLE;
```
endcase

end

else begin

```
calc1 \le 0;
```
 $calc2 \le 0;$ 

 $calc3 \le 0;$ 

r\_command\_done <= 0;

state\_command <= s\_IDLE;

end

```
 end
```

```
assign o_command = calc2;
 assign o_u_done = r_command_done;
```
endmodule

# **gain\_tuner**

`timescale 1ns / 1ps

//////////////////////////////////////////////////////////////////////////////////

// Company: MIT

// Engineer: Raul Largaespada

```
//
```
// Create Date: 11/27/2018 03:43:31 PM

// Design Name:

// Module Name: gain\_tuner

// Project Name: // Target Devices: // Tool Versions: // Description: // // Dependencies: // // Revision: // Revision 0.01 - File Created // Additional Comments: // //////////////////////////////////////////////////////////////////////////////////

module gain\_tuner(

 input clock, input [9:0] i\_tune, input i\_reset, input signed [5:0] i\_offset\_min, input signed [5:0] i\_offset\_max,

output signed [7:0] o\_offset

);

# /\*

 This module takes in the 10-bit ADC value from a gain tuning potentiometer and converts it into a tuning offset value.

 This offset is then added to the hard-coded gain value so that it can be tuned without resynthesizing Verilog. As input,

 the module takes clock and reset wires, the minimum and maximum gain offset values, and the 10-bit ADC output.

 The module linearly scales the ADC value such that 0 on the ADC corresponds to the minimum gain offset and 1023 corresponds

 to the maximum gain offset. Intermediate ADC values are converted to offset values using the following function:

offset = i\_offset\_min + floor((ADC+b) \* d/1024)

where d is the offset range  $d = (i_{of}fset_{max} - i_{of}fset_{min})$  and b is a buffer value that allows the system to reach the

 most extreme offset values without requiring an ADC value of exactly 0 or 1023. b is dependent on the offset range, and an

optimal b is calculated as follows:

```
b = floor(((d+1)/d)*1024 - 1023)/2)
```
 b is not calculated in the program and is instead calculated by the user and entered as a parameter, to avoid the use of division.

 When changing the minimum and maximum offset values, a different b will have to be calculated each time. By default it is set

to 25, which is a healthy value for many offset ranges.

 The calculated offset is added to the gain in the appropriate proportional, sum,or delta term module. Instead of dividing by 1024

 and flooring, the Verilog simply right shifts by 10 bits. A register chain is used so that the calculation can be completed without

propagation delay errors.

\*/

reg signed [6:0] r\_offset\_range; //d in equations above

reg signed [7:0] r\_offset;

```
reg signed [10:0] r_tune;
```
//registers for proper clocking

reg signed [11:0] r1;

reg signed [17:0] r2;

reg signed [7:0] r3;

//provides a buffer so that the maximum offset can be hit without an ADC output of exactly 1023

parameter signed [9:0] OFFSET\_BUFFER = 8'd25; //b

//use equation for optimal buffer defined above

//default set to 25, should be greater than 0

always @(posedge clock) begin

```
 if (!i_reset) begin
```
r\_offset\_range <= i\_offset\_max - i\_offset\_min;

r\_tune <= {1'b0, ~i\_tune};//because the ADC output is unsigned, converts to positive signed

//inversion of i\_tune means that turning potentiometer CW increases value instead of opposite

```
 r1 <= r_tune + OFFSET_BUFFER;
   r2 <= r1 * r_offset_range;
   r3 <= r2>>4'd10;
   r_offset <= i_offset_min + r3;
 end
 else begin
  r_{\text{offset}} \leq 0;
  r1 \le 0;
  r2 \le 0;r3 \le 0; end
```

```
 end
```
assign o\_offset = r\_offset;

endmodule

### **pwm\_generator**

`timescale 1ns / 1ps

//////////////////////////////////////////////////////////////////////////////////

// Company: MIT

// Engineer: Raul Largaespada

```
//
```
// Create Date: 11/26/2018 03:50:14 PM

// Design Name:

// Module Name: pwm\_generator

// Project Name:

// Target Devices:

// Tool Versions:

// Description:

```
//
```
// Dependencies:

//

// Revision:

// Revision 0.01 - File Created

// Additional Comments:

//

//////////////////////////////////////////////////////////////////////////////////

module pwm\_generator(

```
 input clock,
 input signed [10:0] i_control,
 input i_reset,
 output o_pwm
 );
```
/\*

 This module creates a PWM signal switching betwen 0 to 3.3 volts. The frequency of the signal is defined in the PWM\_FREQ parameter.

The signal implementation is based on a pair of counters. r\_counter\_PWM increments up to COMMAND\_MAX-1 = 765-1 = 764. COMMAND\_MAX

 is the control signal input value that corresponds to a 100% duty cycle PWM. By default it is set to 765, the maximum possible

 value of the control signal (occurs when the proportional, sum, and delta modules each output their maximum value of 255. 255\*3 = 765).

 Lowering or increasing this value will change how easily the controller output is able to generate a large duty cycle PWM.

r\_counter\_PWM increments every (T\_PWM)/(COMMAND\_MAX) seconds, where T\_PWM is the period of the PWM signal, by default set to

 1/1000hz.This corresponds to approximately CLK\_MAX = 85 clock cycles when the clock is running at 65mhz. The equations used to

calculate CLK\_MAX are as follows, where T\_65 is the period of the 65mhz clock.

 CLK\_MAX = (T\_PWM/COMMAND\_MAX)/(T\_65) = (65mhz)/(PWM\_FREQ\*COMMAND\_MAX) = 84.967 with default values

Rounding CLK\_MAX to 85 gives the parameter value. r\_counter\_PWM is set to increment every CLK\_MAX clock cycles, creating a PWM

 frequency of approximately 1khz. r\_counter\_clk keeps track of these CLK\_MAX clock cycles, resetting at 85. If r\_counter\_PWM is less than the

 control input, the PWM signal will be high. Otherwise it will be low. This means that a negative controller output or

a controller output of 0 will give a 0% duty cycle PWM. A controller output of COMMAND\_MAX/2 is approximately a 50% duty cycle, and a

controller output of COMMAND\_MAX is a 100% duty cycle. r\_counter\_PWM resets at COMMAND\_MAX-1.

Because the value of CLK MAX is hard coded (to avoid completing a division operation), CHANGING COMMAND\_MAX REQUIRES RECOMPUTING THE

VALUE OF CLK\_MAX.

\*/

//set up PWM paramters/counters

```
 parameter [10:0] PWM_FREQ = 10'd1000; //frequency of PWM signal
```
parameter signed [11:0] COMMAND MAX = 10'd600; //command signal value that corresponds to 100% duty cycle

 parameter [8:0] CLK\_MAX = 9'd108; //(65mhz/(PWM\_FREQ\*COMMAND\_MAX), number of clock cycles in T\_PWM/COMMAND\_MAX seconds

//CLK\_MAX is the number of clock cycles of the 65mhz clock for counter PWM to increment once

 reg signed [11:0] r\_counter\_PWM; reg [6:0] r\_counter\_clk;

reg r\_PWM;

always @(posedge clock) begin

if (!i\_reset) begin

//if (i\_control  $> 0$ ) begin

if (r\_counter\_clk == (CLK\_MAX)) begin

r\_counter\_PWM <= r\_counter\_PWM + 1;

```
 r_counter_clk <= 7'd0;
```
end

```
 else r_counter_clk <= r_counter_clk + 1;
```

```
 if (r_counter_PWM == COMMAND_MAX-1) r_counter_PWM <= 10'd0;
```

```
 if (r_counter_PWM < i_control && i_control > 0) r_PWM <= 1'b1;
   else r_PWM <= 1'b0;
 //end
//else r_PWM \le 0;
```
end

```
 else begin
```

```
 r_counter_PWM <= 10'd0;
```

```
 r_counter_clk <= 7'b0;
```

```
r_PWM \leq 1'b0;
```
end

end

```
 assign o_pwm = r_PWM;
```
endmodule

# **ADC**

`timescale 1ns / 1ps

//////////////////////////////////////////////////////////////////////////////////

// Company: MIT

// Engineer: Raul Largaespada

```
//
```
// Create Date: 11/29/2018 05:01:11 PM

// Design Name:

// Module Name: ADC

// Project Name:

// Target Devices:

// Tool Versions: // Description: // // Dependencies: // // Revision: // Revision 0.01 - File Created // Additional Comments: // //////////////////////////////////////////////////////////////////////////////////

 input ADC\_start, /\* input [1:0]btn, // Button inputs output [1:0]led, // Led outputs output led0\_b, //blue led output output led0\_g, //green led output output led0\_r, //red led output inout [3:0]g, //inouts (see xdc file) \*/

module ADC(input sysclk,

input miso,

output mosi, sck, cs,

output [9:0] o\_channel0,

output [9:0] o\_channel1,

output [9:0] o\_channel2,

output [9:0] o\_channel3,

```
 output [9:0] o_channel4
 //inout [1:0]pio
 );
 /*
```
 This module uses a FSM to read inputs and outputs from an MCP3008 ADC. It is based on code originally written by Joe Steinmeyer (jodalyst) and

 used with his permission. The FSM starts by reading channel 0 of the ADC, and reads channels 1, 2, and 3 before looping back to IDLE. The

 frequency of the input clock is meant to be around 3MHz, a good value for an MCP3008 running at 5V VDD. Large sections of commented out code

are unused leftovers from Joe's original code.

\*/

//wire cs, mosi,miso,sck; //chip select, si, so, sck

```
 parameter commwidth = 17;
```
//assign  $g[3:0]$  = {sck, miso, mosi, cs}; //link pins to wires with understandable names

```
//assign g[3:0] = \{cs, \text{mosi}, \text{miso}, \text{sck}\}\text{;}
```
/\*

//some random heartbeat for LEDs to know it is uploading

assign led[1] = sysclk;

//led flashing "heartbeat" code...

```
 reg [23:0] r;
 always @(posedge sysclk)
   begin
    if(btn[0] == 1)r \le 0; else
```

```
r \le r + 1;
```
//if (&r) brightness<=8'd127;

end

assign led0\_r =1'b1; //r[20]?1'b1:1'b0; //6hz 25% pwm

```
 assign led0_g =1'b1; //r[21]?1'b1:1'b0; //12hz
```

```
 assign led0_b =r[22]?1'b1:1'b0; //3Hz
```
assign  $led[0] = r[23]$ ;

```
//assign pio[8] = r[23];
```
//done

```
 reg [7:0] brightness;
```

```
 //dimmer dm(.clock(sysclk), .brightness(brightness), .driver(pio[0]));
```
assign  $pi[1] = 1$ 'b0;

\*/

```
 //values from first four channels
 reg [9:0] r_channel0;
 reg [9:0] r_channel1;
 reg [9:0] r_channel2;
 reg [9:0] r_channel3;
 reg [9:0] r_channel4;
 reg [2:0] r_channel_select = 3'b000;
```
 //wires/regs for interacting with spi\_master wire [commwidth-1:0] data\_received; wire new\_data; //new data is present! wire spi\_busy; reg trigger; //used to trigger spi; reg [2:0] selection; //which device to pick

reg [15:0] bytes\_to\_send; //number of bytes to send

reg [commwidth-1:0] data\_to\_send; //data to send out

reg rst;

wire [7:0] chip\_selects; ///chip selects

assign cs = chip\_selects[0]; //tft chip select

 spi\_master #(.INOUTWIDTH(commwidth)) spm(.sysclk(sysclk),.ss(selection),.data\_to\_send(data\_to\_send),

 .how\_many\_bytes(bytes\_to\_send), .new\_data(new\_data), .cs(chip\_selects), .data\_in(data\_received), .mosi(mosi), .miso(miso), .sck(sck), .rst(rst),

.busy(spi\_busy),

.trigger(trigger));

reg [3:0] state;

localparam IDLE = 4'h0;

localparam  $T1 = 4'h1;$ 

localparam RW1 = 4'h2;

localparam READ\_NEXT\_CHANNEL = 4'h3;

### /\*

 localparam READ1 = 4'h3; localparam START2 = 4'h4; localparam RUN2 = 4'h5; localparam PAUSE2 = 4'h6; localparam START3 = 4'h7; localparam RUN3 = 4'h8;

```
 localparam PAUSE3 = 4'h9;
 localparam START4 = 4'hA;
 localparam RUN4 = 4'hB;
 localparam PAUSE4 = 4'hC;
 */
```

```
 always @(posedge sysclk)begin
```
case(state)

IDLE: begin

if(ADC\_start)begin

//set up for reading channel 0

r\_channel\_select <= 3'b000; //start at channel 0

rst  $\leq 1'$ b0;

selection <= 3'b0; //pick device 0

bytes\_to\_send <= 16'd1; //send two bytes and read one byte

data\_to\_send <= 17'b11\_000\_0000\_0000\_0000; //start, SGL, ch0

state  $\leq$  T1;

end else begin

```
trigger <= 1'b0;
```
r\_channel\_select <= 3'b000; //start at channel 0

state <= IDLE;

end

end

```
 //trigger SPI data read
```
T1: begin

```
 trigger<=1'b1;
```
if (~new\_data && spi\_busy) begin

```
state \leq RW1;
```

```
 end
```

```
//state <= RW1;
```
end

RW1:begin

trigger <=1'b0;

if (new\_data)begin

case (r\_channel\_select)

//load data into current channel, set up to read next channel

0: begin

r\_channel0 <= data\_received[9:0];

r\_channel\_select <= 3'b001;

state <= READ\_NEXT\_CHANNEL;

end

1: begin

r\_channel1 <= data\_received[9:0];

r\_channel\_select <= 3'b010;

state <= READ\_NEXT\_CHANNEL;

end

2: begin

r\_channel2 <= data\_received[9:0];

r\_channel\_select <= 3'b011;

state <= READ\_NEXT\_CHANNEL;

end

3: begin

r\_channel3 <= data\_received[9:0];

r\_channel\_select <= 3'b100;

state <= READ\_NEXT\_CHANNEL;

end

4: begin

r\_channel4 <= data\_received[9:0];

```
 r_channel_select <= 3'b00;//all five channels read, go back to idle
```

```
 state <= IDLE;
```
end

default:

```
 state <= IDLE; //if there's a weird error just go back to idle
```
endcase

end

end

```
 //set up to read channel 1, 2, or 3
```
READ\_NEXT\_CHANNEL: begin

 $rst \leq 1'$ b0;

selection <= 3'b0; //pick device 0

bytes\_to\_send <= 16'd1; //send two bytes and read one byte

case (r\_channel\_select)

0:

 data\_to\_send <= 17'b11\_000\_0000\_0000\_0000; //start, SGL, ch0, in this state this case should never occur since we're reading channel 1/2/3

### 1:

data\_to\_send <= 17'b11\_001\_0000\_0000\_0000; //start, SGL, ch1

2:

```
 data_to_send <= 17'b11_010_0000_0000_0000; //start, SGL, ch2
```
3:

```
 data_to_send <= 17'b11_011_0000_0000_0000; //start, SGL, ch3
```
4:

```
 data_to_send <= 17'b11_100_0000_0000_0000; //start, SGL, ch4
 default:
```
state <= IDLE; //if there's a weird error just go back to idle

endcase

```
state \leq T1;
 end
```
default:

state <= IDLE;

endcase

end

 assign o\_channel0 = r\_channel0; assign o\_channel1 = r\_channel1; assign o\_channel2 = r\_channel2; assign o\_channel3 = r\_channel3; assign o\_channel4 = r\_channel4;

///logic analyzer below:

//ila\_0 myila(.clk(sysclk),.probe0(sck),

// .probe1(si), .probe2(so),.probe3(ccs),

// .probe4(new\_data), .probe5(trigger));

endmodule

## **spi\_master**

`timescale 1ns / 1ps

//////////////////////////////////////////////////////////////////////////////////

// Company: jodalyst

// Engineer: jodalyst

//

// Create Date: 10/06/2017 07:38:04 PM

// Design Name: SPI\_master module for MCP3008 (experimental)

// Module Name: spi\_master

// Project Name: SPI\_demo // Target Devices: Artix-7 on CMOD A7-35T by Digilent // Tool Versions: Vivado // Description: // // Dependencies: On CMOD by Digilent this thing needs a faster clock than what it comes with // in order to be able to run in worthwhile SPI clock domains, so you'll need to use a clock // multiplier from // // Revision: // Revision 0.03 core functionality working // Additional Comments: //

# //////////////////////////////////////////////////////////////////////////////////

//Version 2...you need your sysclk to be 2 times SCLK speed!

module spi\_master #(parameter INOUTWIDTH = 24)

(input sysclk,

input [2:0] ss, //for selecting slaves from input side

input [INOUTWIDTH-1:0] data\_to\_send,

 input [15:0] how\_many\_bytes, //if we want repeated reading...or writing..how long of a continuous are we going to deal with

 input miso, output reg sck, output reg mosi, output reg [7:0] cs, //for selecting slaves on output side (one hot wiring) output reg [INOUTWIDTH-1:0] data\_in, output reg busy,

output reg new\_data,
output reg load, input rst, input trigger //active high );

reg [INOUTWIDTH-1:0] buffer\_in; //buffer for data to be received from slave (and sent "out" to user)

reg [INOUTWIDTH-1:0] buffer\_out; //"buffer for data to be sent to slave

 //output reg [7:0] buffer\_in; //buffer for data to be received from slave (and sent "out" to user) localparam IDLE = 4'h0,

PRERUN1 = 4'h1,

PRERUN2 = 4'h2,

 $RUN = 4'h3,$ 

 $FINISH = 4'h4;$ 

reg [15:0] bytes\_to\_run;

```
 reg [15:0] byte_count;
```
reg [4:0] state;

reg [8:0] count; //allows supporting INOUTWIDTH of up to 256 bits

## always @(posedge sysclk) begin

if (rst)begin

state <= IDLE;//simply return to idle..abandon all hope

end else begin

case (state)

IDLE: begin

sck <= 1'b0; //always assume we are this in IDLE!

if (trigger)begin

 buffer\_out <= data\_to\_send; buffer\_in<= 8'b0; bytes\_to\_run <= how\_many\_bytes; cs <=  $\sim$ (8'b1<<(ss)); //pull sel down, leave others up data\_in <= 0; //empty output register count <= 8'b0; //reset count state <= PRERUN1; //move onto PRERUN busy  $\leq 1$ 'b1; new\_data  $\leq 1^{\circ}$ b0; byte\_count  $\leq 16'$ b0;  $load <=1'b0;$ 

end else begin

 $cs \leq x$  (8'b0); //all high in rest state

mosi <= 1'b0; //all low in rest state

busy <= 1'b0;//low for busy

load  $\leq 1$ ;

new\_data <= 1'b0;

state <= IDLE;

//and remain in IDLE

end

end

PRERUN1: begin

sck <= 1'b0; //register

 buffer\_out <= {buffer\_out[INOUTWIDTH-2:0],1'b0}; //push new data in now that both sides have measured

mosi <= buffer\_out[INOUTWIDTH-1]; //new value on mosi

count <= count +1;

state <= PRERUN2;

```
 end
            PRERUN2: begin
             sck \leq 1'b1; state <= RUN;
            end
            RUN: begin
               if (sck)begin //about to be on rising edge!
                 buffer_in <= {buffer_in[INOUTWIDTH-1:0],miso};//take a measurement and shove in
                 if (count == INOUTWIDTH)begin //we've read 8 bits in...time to decide are we done or 
keep goin!
                   new_data <= 1'b1; //set the new data flag!
                   data_in <= {buffer_in[INOUTWIDTH-1:0],miso}; //load the data_in with what is in 
buffer_in (from the slave)
                  if (byte_count +1'b1 == bytes_to_run)begin //we done
                     sck <= 1'b0; //clock can shut off.
                     state <= FINISH; //we've run the number of bits we needed!
                    end
                    else begin
                      buffer out <= {data_to_send[INOUTWIDTH-2:0],1'b0}; //grab fresh set of data
                      mosi <= data_to_send[INOUTWIDTH-1]; //new value on mosi
                      count \leq 8^{\circ}b1;
                      byte count <= byte count +1'b1; //one more byte!
                       state <= RUN; //not needed, but for clarity
                      sck \leq ~sck; //keep going, child.
                     end
                   end
                  else begin
                     buffer_out <= {buffer_out[INOUTWIDTH-2:0],1'b0}; //push new data in now that
```
both sides have measured

mosi <= buffer\_out[INOUTWIDTH-1]; //new value on mosi

```
 sck <= ~sck; //keep clock on
                     count <= count +1;
                     new_data <= 1'b0; //deassert new_data (usually keeps at 0...coming from a 
                   end
                 end
                 else begin
                   sck= ~sck;
                 end
            end
            FINISH: begin
              cs \leq x(8'b0);
               state <= IDLE;
            end
            default: begin
              state <= IDLE;
            end
          endcase
       end
     end
endmodule
//minimal only in charge of 
module spi_write_1_byte(input clock, input 
   output reg dev_trigger,
   output reg done);
   reg [3:0] state;
   localparam IDLE = 4'h0,
   localparam START1 = 4'h1;
```
/\*

localparam RUN1

always @(posedge fastclk)begin

```
 if (clock_25mhz)begin
```
case(state)

IDLE: begin

 $dc \leq 1'b1;$ 

trigger <= 1'b0;

rst <=1 1'b0;

 $if(btn[1] == 1)$ begin

selection <= 3'b0; //pick device 0

bytes\_to\_send <= 16'b1; //send one byte

data\_to\_send <= SWRESET;

state <= START1;

end

START1: begin

trigger<=1'b1;

state <= RUN1

pause\_counter <= 24'b0;

end

RUN1:begin

trigger <=1'b0;

if (data

end

## PAUSE1:begin

if (&pause\_counter)begin

state <= START2;

data\_to\_send <= SLPOUT;

end else begin

```
 pause_counter <= pause_counter +1;
```

```
 end
            end
            START2: begin
              trigger <=1 1'b1;
              state <= RUN2;
         endcase
       end
   end
endmodule
```

```
*/
```
## **IR\_sensor**

`timescale 1ns / 1ps

//////////////////////////////////////////////////////////////////////////////////

// Company:

// Engineer:

//

// Create Date: 12/08/2018 12:08:43 PM

// Design Name:

// Module Name: IR\_Sensor

// Project Name:

// Target Devices:

// Tool Versions:

// Description:

//

// Dependencies:

//

// Revision:

// Revision 0.01 - File Created

// Additional Comments:

```
// 
//////////////////////////////////////////////////////////////////////////////////
```

```
module IR_Sensor(
   input clock,
   input [9:0] i_IR,
   output [5:0] o_height
   );
   /*
```
 Module takes the 10 bit IR sensor value from the ADC and converts it to a CM hieght, and then to the appropriate

6 bit reference signal for the controller.

```
 */
```
parameter signed alpha1 = -6;

parameter signed alpha2 = -11;

parameter signed alpha3 = -27;

parameter signed alpha4 = -57;

parameter signed gamma1 = 34;

parameter signed gamma2 = 47;

parameter signed gamma3 = 77;

parameter signed gamma4 = 118;

 reg signed [11:0] r\_IR\_signed; reg signed [16:0] r\_d\_calc1;//times alpha reg signed [8:0] r\_d\_calc2;//divided by 256 reg signed [8:0] r\_d\_calc3;//add gamma

reg signed [8:0] r\_height\_cm;//subtract from 60

reg [8:0] r\_height\_ref1;

reg [16:0] r\_height\_ref2;

reg [5:0] r\_height\_ref3;

parameter beta = 234;

always @(posedge clock) begin

r\_IR\_signed <=  $\{1'$ b0, i\_IR};

if (r\_IR\_signed >= 10'd669) begin

r\_d\_calc1 <= r\_IR\_signed \* alpha1;

 $r_d$ \_calc2 <=  $r_d$ \_calc1>>8;

r\_d\_calc3 <= r\_d\_calc2 + gamma1;//positive after this addition

 $r_{\text{height\_cm}} \leq 60 - r_{\text{d\_calc3}}$ ;

```
 end
```

```
 else if (r_IR_signed < 10'd669 && r_IR_signed >= 10'd481) begin
  r_d calc1 <= r_l IR signed * alpha2;
  r_d_calc2 <= r_d_calc1>>8;
   r_d_calc3 <= r_d_calc2 + gamma2;//positive after this addition
  r_{\text{height\_cm}} \leq 60 - r_{\text{data}} calc3;
 end
```
else if (r\_IR\_signed < 10'd481 && r\_IR\_signed >= 10'd355) begin

r\_d\_calc1 <= r\_IR\_signed \* alpha3;

 $r_d$ \_calc2 <=  $r_d$ \_calc1>>8;

r\_d\_calc3 <= r\_d\_calc2 + gamma3;//positive after this addition

```
 r_height_cm <= 60 - r_d_calc3;
```
end

```
 else if (r_IR_signed < 10'd355) begin
   r_d_calc1 <= r_IR_signed * alpha4;
  r_d_calc2 <= r_d_calc1>>8;
   r_d_calc3 <= r_d_calc2 + gamma4;//positive after this addition
  r_height_cm <= 60 - r_d_calc3;
 end
```
//at this point we have the height in cm at r\_height cm

//converting 10-50 cm height to 6 bit reference signal

r\_height\_ref1 <= r\_height\_cm[7:0] - 15;//

r\_height\_ref2 <= r\_height\_ref1 \* beta;

r\_height\_ref3 <= r\_height\_ref2>>7;

end

assign o\_height = r\_height\_ref3;

endmodule